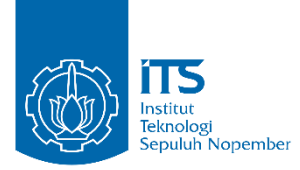

#### **TUGAS AKHIR – RF184838**

# **ANALISIS SIFAT FISIS BATUAN KARBONAT UNTUK EVALUASI BAHAN TIMBUNAN**

MAULANA HUTAMA RAHMA PUTRA NRP. 03411540000039

Dosen Pembimbing : Dr. Widya Utama, DEA NIP. 19611024 198803 1 001

Firman Syaifuddin, S. Si., M. T. NIP. 19840911 201404 1 001

DEPARTEMEN TEKNIK GEOFISIKA Fakultas Teknik Sipil, Lingkungan dan Kebumian Institut Teknologi Sepuluh Nopember 2019

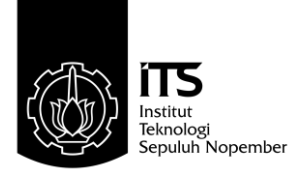

### **TUGAS AKHIR – RF184838**

## **ANALISIS SIFAT BATUAN KARBONAT UNTUK EVALUASI BAHAN TIMBUNAN**

MAULANA HUTAMA RAHMA PUTRA NRP. 03411540000039

Dosen Pembimbing : Dr. Widya Utama, DEA NIP. 19611024 198803 1 001

Firman Syaifuddin, S. Si., M. T. NIP. 19840911 201404 1 001

DEPARTEMEN TEKNIK GEOFISIKA Fakultas Teknik Sipil, Lingkungan dan Kebumian Institut Teknologi Sepuluh Nopember Surabaya 2019

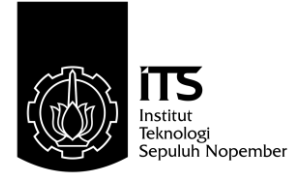

## *UNDERGRADUATE THESIS –* **RF184838**

# **ANALYSIS OF THE CARBONATE ROCK PROPERTIES FOR EMBANKMENT MATERIAL EVALUATION**

MAULANA HUTAMA RAHMA PUTRA NRP. 03411540000039

*Supervisor:* Dr. Widya Utama, DEA NIP. 19611024 198803 1 001

Firman Syaifuddin, S. Si., M. T. NIP. 19840911 201404 1 001

GEOPHYSICAL ENGINEERING DEPARTMENT Faculty of Civil, Environment and Geo Engineering Institut Teknologi Sepuluh Nopember Surabaya 2019

## **TUGAS AKHIR**

Dengan ini saya menyatakan bahwa isi sebagian maupun kesulurhan Tugas Akhir saya dengan "*Analisis Sifat Batuan Karbonat untuk Evaluasi Bahan Timbunan*" adalah benar benar hasil karya intelektual mandiri, diselesaikan tanpa menggunakan bahan-bahan yang tidak diijinkan dan bukan merupakan karya pihak lain yang saya akui sebagai karya sendiri.

Semua referensi yang dikutip maupun dirujuk telah ditulis secara lengkap pada daftar pustaka.

Apabila ternyata pernyataan ini tidak benar, saya bersedia menerima sanksi sesuai peraturan yang berlaku.

Surabaya, 18 Januari 2019

Maulana Hutama Rahma Putra NRP 03411540000039

## ANALISIS SIFAT BATUAN KARBONAT UNTUK **EVALUASI BAHAN TIMBUNAN**

#### **TUGAS AKHIR**

Diaiukan untuk memenuhi Sebagian Persyaratan Untuk memperoleh Gelar Sarjana Teknik Pada Departemen Teknik Geofisika Institut Teknologi Sepuluh Nopember

 $1.$ 

Menyutujui:

Surabaya, 18 Januari 2019

(Pembimbing I)

Dr. Widya Utama, DEA NIP. 19611024 198803 1 001

 $2.$  .........

Firman Syailuddin, S. Si., M. T. NIP.19840911 201404 1 001

 $3.1$ Anik Hilyah, S. Si., M. T. NIP. 19790813 000812 2 002

Juan Pandu Gya Nur Rochman, S. Si., M. T. NIP. 19890612 201504 1 003

(Pembimbing II)

(Penguji I)

(Penguji II)

Mengetahui: Kepala Laboratorium Petrofisika Departemen Teknik Geofisika Fakultas Teknik Sipil, Lingkungan dan Kebumian Institut Teknologi Sepuluh Nopember Wien Lestari, S. T., M. T. DEPNIP, 19811002 201212 2 003

**TEXNIK GEOFISHCA** 

## **ANALISIS SIFAT BATUAN KARBONAT UNTUK EVALUASI BAHAN TIMBUNAN**

Nama : Maulana Hutama Rahma Putra NRP : 03411540000039 Departemen : Teknik Geofisika Pembimbing : Dr. Widya Utama, DEA Firman Syaifuddin, S.Si., M.T.

## **ABSTRAK**

<span id="page-10-0"></span>Faktor yang memengaruhi strategi dan proses pembangunan infrastruktur adalah jenis lapisan tanah pada wilayah pembangunan. Lapisan tanah yang didominasi lempung, yang memiliki nilai faktor keamanan kecil, tidak aman untuk dibangun infrastruktur. Faktor keamanan pada tanah itu dapat ditingkatkan dengan cara konsolidasi berupa penimbunan bahan timbunan. Tetapi dengan adanya perlakuan tersebut akan menyebabkan penurunan tanah (*Settlement*). Sehingga penilitian ini bertujuan untuk klasifikasi parameter fisis batuan Karbonat yang digunakan sebagai bahan penimbun tersebut serta pengaruhnya terhadap penurunan tanah. Dengan mengetahui distribusi setiap parameter fisisnya seperti densitas, porositas, kompresibilitas dan resistivitas, jenis batuan dapat diklasifikasikan menjadi beberapa kelas. Metode klasifikasi yang digunakan adalah *Gaussian Mean Mixture* dimana pada hasilnya memberikan klasifikasi optimal dengan jumlah 2 jenis. Hasil klasifikasi berdasarkan nilai kompresibilitasnya adalah 1.0526 x 10<sup>-7</sup> per pascal dan 2.484 x 10<sup>-7</sup> per pascal. Sedangkan dari pemodelan menggunakan batuan yang diklasifikasikan, didapatkan bahwa pencampuran kedua jenis batuan memberikan kualitas timbunan yang baik dimana memberikan konsolidasi 100% dengan penurunan tanah sebesar 138.4 mm.

Kata Kunci : Batuan Karbonat, *Gaussian Mean Mixture,* Parameter fisis, *Settlement*

## **ANALYSIS OF THE CARBONATE ROCK PROPERTIES FOR EMBANKMENT MATERIAL EVALUATION**

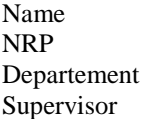

Name : Maulana Hutama Rahma Putra : 03411540000039 : Geophysical Engineering : Dr. Widya Utama, DEA Firman Syaifuddin, S.Si., M.T.

## **ABSTRACT**

<span id="page-12-0"></span>Factors that influence the strategy and process of infrastructure development are the types of soil layers in the development area. Clay-dominated soil layer, which has a small safety factor, is not safe to build infrastructure. The safety factor for the soil can be improved by consolidating in the form of stockpiling. But with this treatment will cause an elevation decrease in land (*Settlement*). So that this study aims to classify physical parameters rock carbonate which is used as the stockpiling material and its effect on soil *Settlement*. By knowing the physical parameters such as density, porosity, compressibility and resistivity, rock types can be classified into several classes. The classification method used is the *Gaussian Mean Mixture* wherein the results provide an optimal classification with the number 2 types. The classification results based on compressibility values are 1.0526 x 10-7 per pascal and 2.484 x 10-7 per pascal. Whereas from modeling using classified rocks, it was found that *Mixing* the two rock types provided good embankment quality which provided 100% consolidation with overall *Settlement* of 138.4 mm.

Keywords: Carbonate Rock, *Gaussian Mean Mixture*, Physical Parameters, *Settlement*

## **KATA PENGANTAR**

<span id="page-14-0"></span>Bismillahirahmanirahim, Alhamdulillah telah diselesaikan penulisan dan penelitian tugas akhir saya dengan judul *Analisis Sifat Batuan Karbonat untuk Evaluasi Bahan Timbunan*. Penilitian ini tentunya dapat terselesaikan dengan bantuan orang – orang terdekat saya, sehingga saya ingin mengucapkan terimakasih kepada,

1. Ir. Eddie Rahmawan dan Syukriyah sebagai orang tua serta keluarga penulis yang telah memberikan dukungan dan doa pada pengerjaan tugas akhir,

2. Dr. Widya Utama, DEA selaku dosen pembimbing serta acuan penulis dalam menyelesaikan tugas akhir,

3. Bpk. Firman Syaifudin selaku dosen pembimbing dan telah memberikan motivasi banyak,

4. Seluruh dosen, tendik dan mahasiswa Teknik Geofisika ITS yang telah memberi dukungan,

- 5. Nur Annisa Kusuma Dewi yang telah memberikan dukungan,
- 6. Teman khusus yang selalu membantu yaitu, Kharis Aulia Alam, Faiz Eka Putra, M. Zofran Hilmy, Ahmad Dwi Cahya, Arya, Sumitha
- 7. Anggota CEKI Teknik Geofisika
- 8. Kontrakan Mulyosari,
- 9. Tim Fisika Batuan Kelas A,
- 10. Dan khususnya rekan rekan TG04 yang telah memberikan dukungan dan cerita selama masa perkuliahan,

Sehingga pengerjaan Tugas Akhir ini dapat berjalan dengan lancar. Semoga, dengan adanya penilitian ini dapat memberikan pandangan yang lebih luas terkait metode Geofisika dan meningkatkan kontribusi Teknik Geofisika ITS pada dunia keilmiahan.

Penulis,

Maulana Hutama Rahma Putra 03411540000039

# <span id="page-16-0"></span>**DAFTAR ISI**

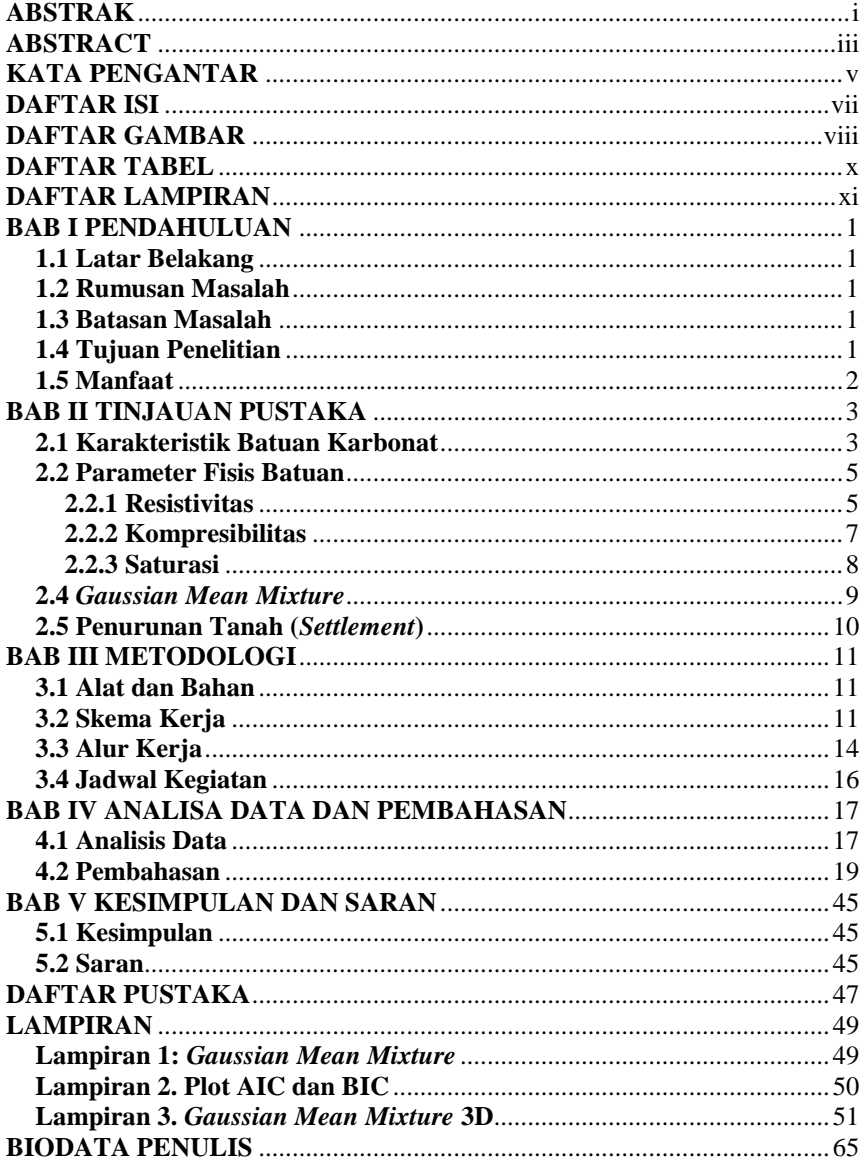

# **DAFTAR GAMBAR**

<span id="page-17-0"></span>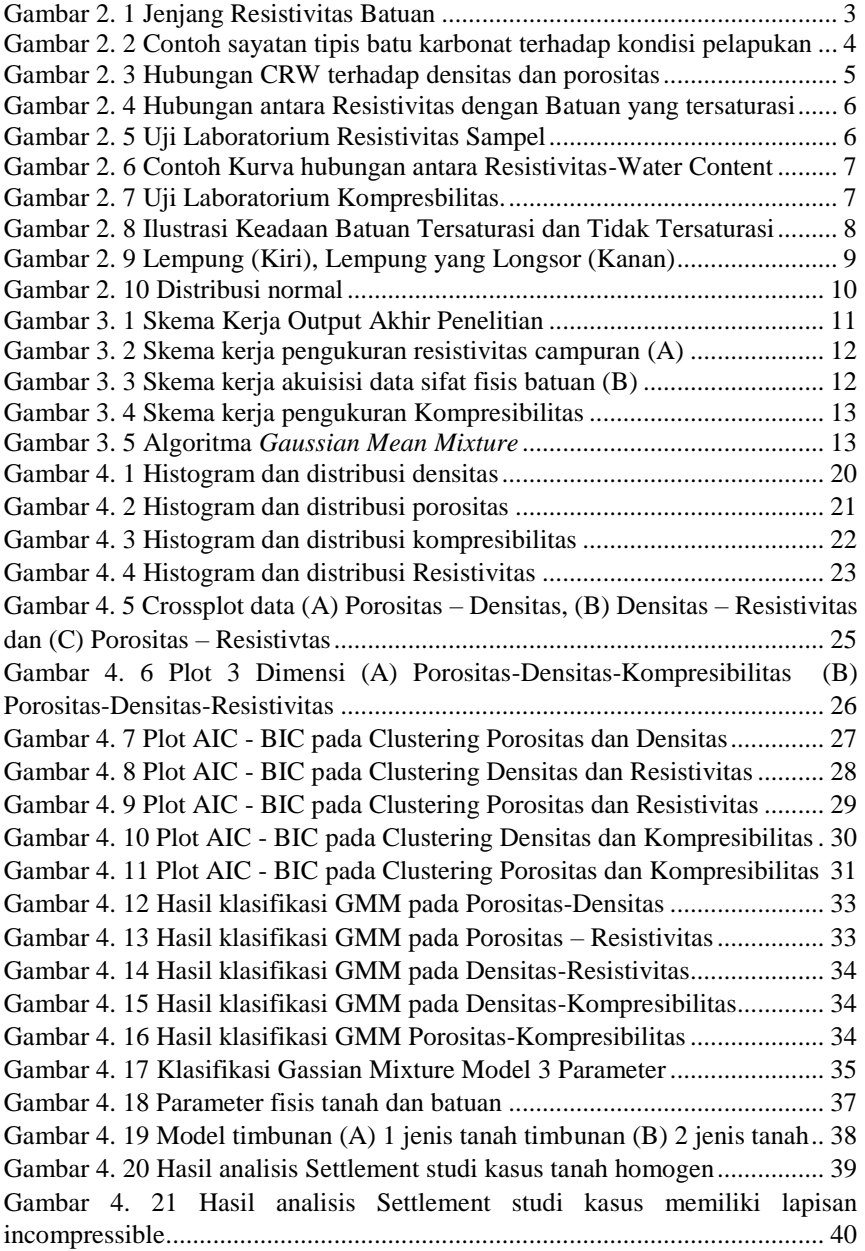

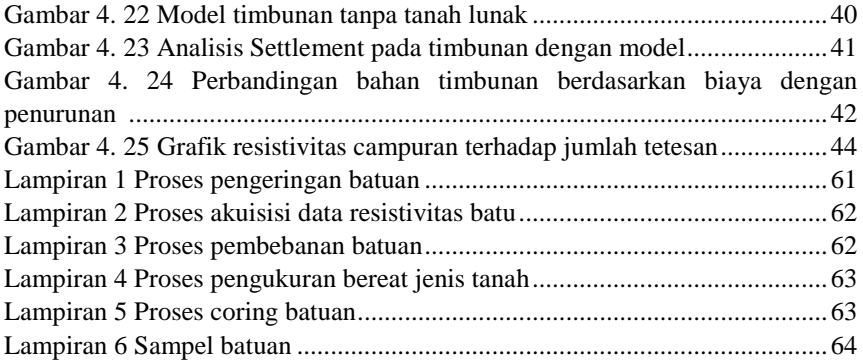

# **DAFTAR TABEL**

<span id="page-19-0"></span>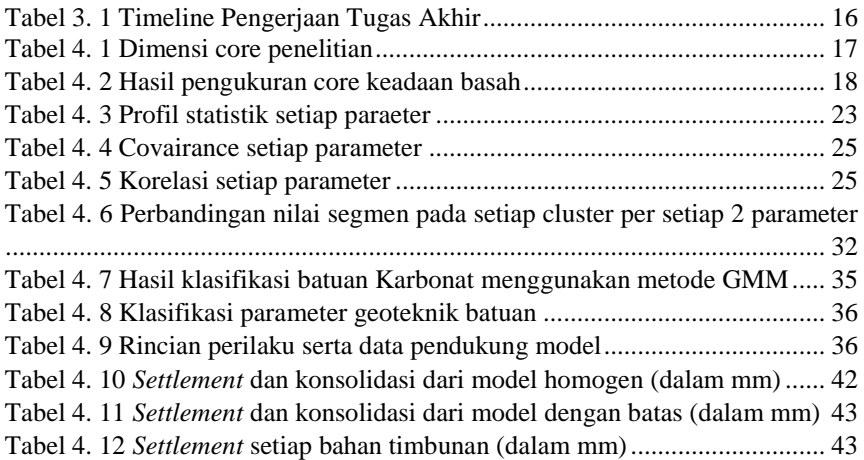

# **DAFTAR LAMPIRAN**

<span id="page-20-0"></span>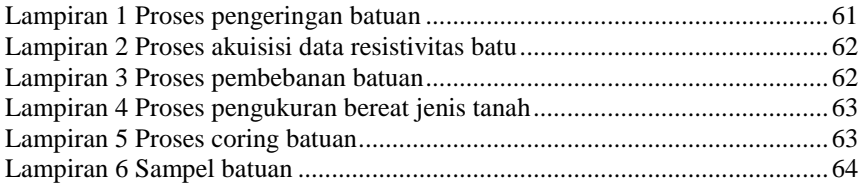

## **BAB I PENDAHULUAN**

#### <span id="page-22-1"></span><span id="page-22-0"></span>**1.1 Latar Belakang**

Faktor yang memengaruhi strategi dan proses pembangunan infrastruktur adalah jenis lapisan tanah pada wilayah pembangunan. Wilayah, seperti Surabaya atau Gresik, merupakan target pembangunan infrastruktur dimana secara geologi memiliki lapisan dangkal yang didominasi oleh Lempung (*Shale*) (Supandjono, 1992). Lapisan yang didominasi oleh lempung tidak aman apabila dilakukan pembangunan langsung diatasnya dikarenakan kecilnya faktor keamanan dari lempung (Feld, 2017). Solusi yang dapat dilakukan adalah menimbun lapisan lempung dengan batuan karbonat sampai dengan elevasi yang ditentukan. Dengan dilakukannya penimbunan maka diharapkan pembangunan infrastuktur dapat meningkatkan faktor keamaan pada wilayah tersebut.

Proses penimbunan lapisan lunak oleh karbonat tidak serta merta hanya menimbun diatasnya, tetapi juga dilakukan pengompakan lapisan agar menjadi lebih padat. Setelah dilakukan pengompaksian, tentu terjadi perubahan ukuran yang mengakibatkan perubahan volume (Hardiyatmo, 2002). Perubahan volume awal hingga setelah pemadatan dapat dihitung dengan mengetahui paramter fisik batuannya. Dari parameter fisis yang telah didapatkan, maka batuan dapat dikelompokan berdasarkan parameternya. Pengelompokan ini bertujuan untuk menentukan batuan mana yang lebih baik digunakan dalam melakukan proses timbunan. Oleh karena itu, penelitian yang dilakukan adalah analisis parameter fisis pada batuan karbonat yang bertujuan untuk mengetahui bagaimana karakteristik dari batuan serta melakukan pengklasifikasiannya menggunakan *Gaussian Mean Mixture* untuk bahan timbunanan yang akan digunakan.

#### <span id="page-22-2"></span>**1.2 Rumusan Masalah**

- 1. Berapa nilai porositas, densitas, resistivitas dan kompresibilitas pada batuan Karbonat yang digunakan sebagai bahan timbunan?
- 2. Berapa penurunan tanah (*Settlement*) pada lokasi penilitian ketika ditimbun menggunakan batuan yang terklasifikasi?

#### <span id="page-22-3"></span>**1.3 Batasan Masalah**

- 1. Tidak dilakukan uji N-SPT dan CPT
- 2. Nilai koefisien konsolidasi dan jenis tanah didapatkan dari referensi literatur
- 3. Batuan karbonat didapatkan dari Quarry yang sama

#### <span id="page-22-4"></span>**1.4 Tujuan Penelitian**

- 1. Untuk menentukan nilai porositas, densitas, resistivitas dan kompresibilitas pada batuan Karbonat dalam skala laboratorium.
- 2. Untuk mengetahui penurunan tanah (*Settlement*) pada lokasi penilitian ketika ditimbunan menggunakan batuan yang terklasifikasi

#### <span id="page-23-0"></span>**1.5 Manfaat**

- 1. Memberi acuan pada banyaknya volume batuan karbonat yang diperlukan agar mendapatkan elevasi yang diinginkan setelah dilakukan pemadatan
- 2. Memberi acuan nilai resistivitas batuan karbonat ketika akan dilakukan evaluasi menggunakan metode geolistrik

## **BAB II TINJAUAN PUSTAKA**

#### <span id="page-24-1"></span><span id="page-24-0"></span>**2.1 Karakteristik Batuan Karbonat**

Klasifikasi batuan sedimen dibagi beberapa jenis, salah satunya adalah batuan karbonat yang memiliki ciri khusus. Dibagi menjadi dua yaitu gamping (kaya akan kalsit) dan dolomit (gamping yang terjadi dolomisasi). Pada dasarnya, pembentukan sedimen melalui proses sedimentasi seperti erosi, transportasi dan deposit. Sedangkan untuk batuan karbonat, terbentuk disebabkan oleh proses biologi dimana yang memengaruhi besarnya butir akibat dari kecepatan arus laut yang membawa bahan kalsit dan proses tersebut yang menjadi penentu karakterstik dari batuan karbonat tersebut. Secara sifat fisis, batuan karbonat memiliki nilai resistivitas yang sangat beragam. Hal ini dikarenakan pengisi rongga serta mineral sebagai butir dalam batuan karbonat sendiri bergantung pada proses biologi. Pada gambar 2.1 merupakan jenjang nilai resistivitas yang dimiliki oleh batuan dimana memiliki jenjang yang sangat besar diakibatkan dari material pengisi fluida serta beragam mineral pembentuk.

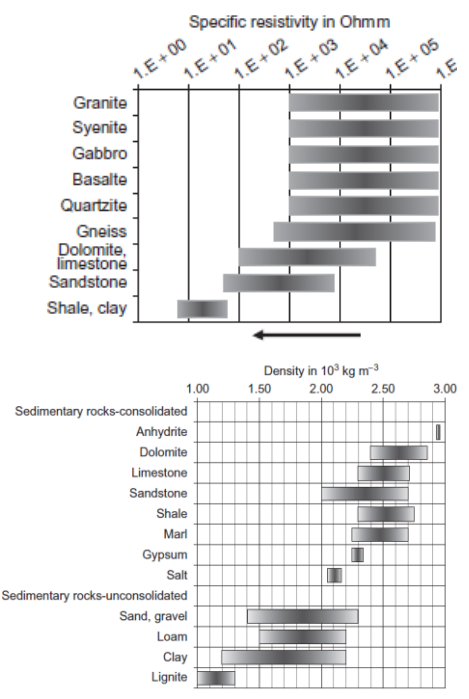

<span id="page-24-2"></span>Gambar 2. 1 Jenjang Resistivitas Batuan (Tanda panah menandakan pori dan retakan diisi oleh air)

(Schoen, 2011)

Adapun karakter selain resistivitas adalah densitas batuan. Dimana densitas batuan karbonat memiliki jenjang densitas 2.3 – 2.7 gram/cm<sup>3</sup>. Densitas suatu batuan sangat bergantung terhadap beberapa aspek seperti butiran pembentuk batuan, besarnya porositas dan fluida pengisi. Sehingga untuk densitas batuan (*bulk density*) dinyatakan dengan densitas matriks ( $\rho_{ma}$ ), densitas fluida ( $\rho_{f1}$ ) dan persentase pori pada batuan (ø) (Schoen, 2011).

$$
\rho_{bulk} = \rho_{ma} * \phi + \rho_{fl} * (1 - \phi) \tag{1}
$$

Klasifikasi dari batu gamping tidak hanya dari jenisnya saja yaitu, dolomite dan *Limestone*. Tetapi ada klasifikasi terkait tingkat kelapukan dari batuan karbonat berdasarkan analisa sayatan tipis (Dubois, Deceuster, Kaufmann, & Rowberry, 2015). Batu karbonat yang memiliki kelapukan yang tinggi ditandai oleh persentase *Carbonate Rock Weathering* (CRW) yang berkaitan dengan densitas dan porositasnya serta dihitung berdasarkan berkurangnya kandungan Kalsit pada batuan Karbonat,

$$
CRW = 1 - \frac{M_1^i}{M_1^f} \tag{2}
$$

Dimana  $M_1$  menandakan jumlah massa dari Kalsit dari batuan karbonat, sedangkan i menandakan kondisi lapukan saat ke – i dan f merupakan kondisi saat segar (*fresh*). Sehingga semakin tinggi persentase dari CRW akan memberikan kondisi porositas yang semakin besar dan densitas yang semakin kecil. Berikut contoh dari sayatan tipis terhadap klasifikasi CRW,

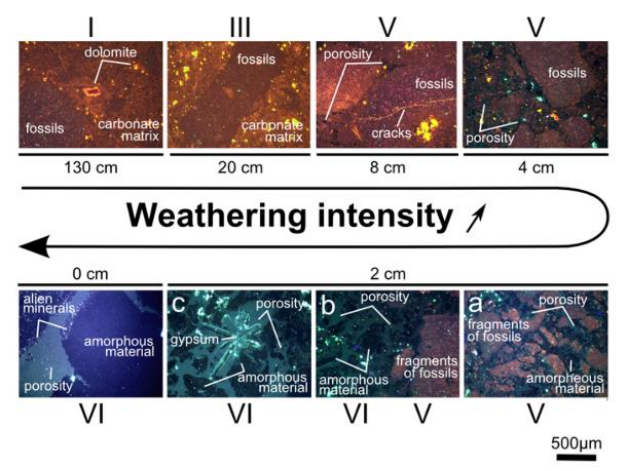

<span id="page-25-0"></span>Gambar 2. 2 Contoh sayatan tipis batu karbonat terhadap kondisi pelapukan

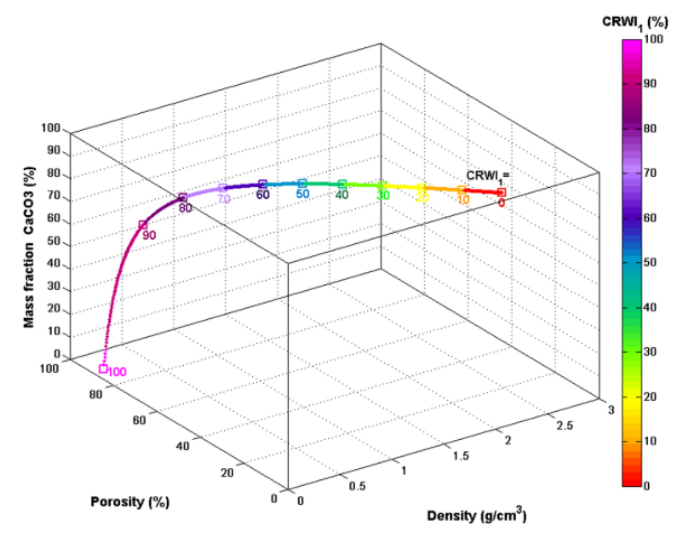

Gambar 2. 3 Hubungan CRW terhadap densitas dan porositas (Dubois et al., 2015)

#### <span id="page-26-2"></span><span id="page-26-0"></span>**2.2 Parameter Fisis Batuan**

Fisika batuan merupakan studi yang bertujuan mengkarakterisasi sifat batuan. Fisika batuan menyediakan koneksi antara sifat elastik yang diukur pada lapisan bumi. Dalam lingkungan lubang bor dan laboratorium, hal yang dapat dipelajari melalui fisika batuan ada mineralogi, porositas, bentuk pori, fluida pori, tekanan pori, permeabilitas, viskosits, tegasan, laminsi, dan rekahan. Fisika batuan menyediakan pemahaman serta alat bantu untuk mendapat gambaran dan solusi karakterisasi berdasarkan data elastic (Schön, 2011).

#### <span id="page-26-1"></span>**2.2.1 Resistivitas**

Bahan yang memiliki geometri tertentu dapat dialiri listrik. Namun, kemudahan aliran listrik tersebut pada setiap bahan ialah berbeda beda. Paramaeter fisis dari penahan aliran listrik adalah resistivitas. Dimana resistivitas  $(\rho)$  yang dikalikan dengan geometeri bahan sama dengan resistansi (R).  $\rho = R * \frac{A}{l}$ l (3)

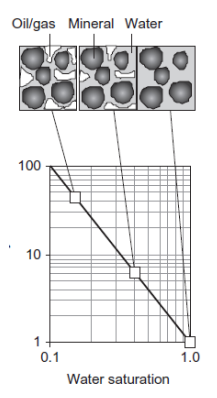

<span id="page-27-0"></span>Gambar 2. 4 Hubungan antara Resistivitas dengan Batuan yang tersaturasi Schoen (2011)

Uji resistivitas dapat dilakukan dalam skala lab seperti penelitian yang telah dilakukan oleh Arsyadi (2017). Penelitian yang bertujuan untuk mengetahui pengaruh fluida pada resistivitas sampel tanah memberikan gambaran bagaimana cara melakukan uji resistivitas dalam skala laboratorium. Sedangkan untuk alat pengujian yang digunakan dalam pengukuran resistivitas dalam skala lab adalah mengacu pada (Bloss, Bedrosian, Jewell, 2013) dimana menggunakan LCR meter. Namun, untuk pengukuran yang dilakukan pada penelitian ini menggunakan multimeter.

<span id="page-27-1"></span>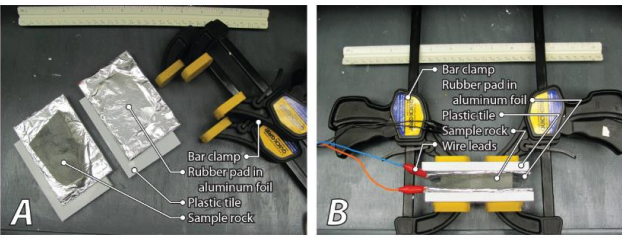

Gambar 2. 5 Uji Laboratorium Resistivitas Sampel (Bloss et al., 2013)

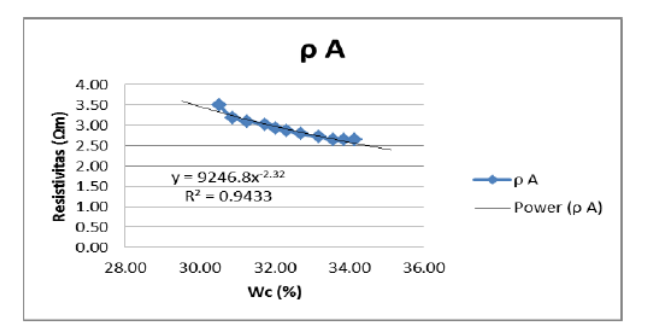

<span id="page-28-1"></span>Gambar 2. 6 Contoh Kurva hubungan antara Resistivitas-*Water Content* (Arsyadi, Warnana, Sutra, Aryani, 2017)

#### <span id="page-28-0"></span>**2.2.2 Kompresibilitas**

Ketika tekanan hidrostatik diberikan ke suatu batuan atau bahan, maka akan terjadi suatu perbedaan volume (*volumetric strain*). Sama halnya ketika suatu timbunan diberikan suatu beban diatasnya, maka dapat terjadi perubahan volume tersebut. Perbandingan antara perubahan volume dengan tekanan hidrostatik yang terjadi pada suatu bahan disebut dengan kompresbilitas,

$$
K = \frac{PV_0}{\Delta V}
$$
  
Compressibility =  $\frac{1}{k}$  (4)

(Gallaher Corporation, 2015)

Uji kompresbilitas yang biasa dilakukan ada beberapa jenis bergantung terhadap kebutuhan. Hal ini disebabkan oleh tekanan yang diberikan di bumi ialah beragam, tidak hanya disebabkan oleh 1 arah saja. Oleh karena itu, pada Chiligraian (1992) menjelaskan lebih rinci beberapa jenis dan metodologi untuk mendapatkan kompresbilitas.

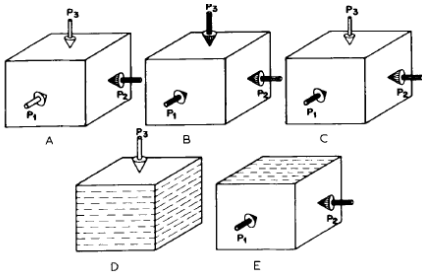

<span id="page-28-2"></span>Gambar 2. 7 Uji Laboratorium Kompresbilitas *(A) Polyaxial Loading, (B) Hydrostatic Loading, (C) Triaxial Loading, (D) Uniaxial Loading, (E) Biaxial Loading.*

(Chiligraian,1992)

#### <span id="page-29-0"></span>**2.2.3 Saturasi**

Komponen pada suatu batuan ialah matriks, butiran dan semen yang menyatu. Tetapi, dalam proses pengompakannya tidak secara utuh menyatu atau terdapat rongga antar material. Rongga atau yang disebut pori bisa menjadi ruang untuk suatu fluida mengisinya. Dalam Schoen (2011), pengisi pori bisa jadi lebih dari 1 jenis fluida. Seberapa banyak persentase fluida yang mengisi pori disebut dengan saturasi.

$$
S_i = \frac{Volume\,Fluida\,i}{Volume\,Pori}
$$

(6)

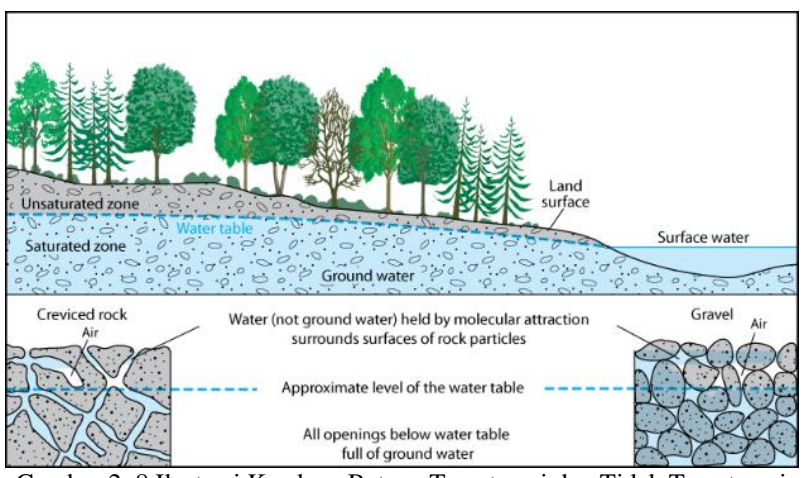

<span id="page-29-1"></span>Gambar 2. 8 Ilustrasi Keadaan Batuan Tersaturasi dan Tidak Tersaturasi (Science Education Resource Center, 2017)

#### **2.3 Karakteristik Lempung**

Pembeda batuan sedimen adalah ukuran butir yang menjadi komponen pada batuan tersebut. Lempung merupakan batuan yang memiliki komponen *fine-grained* dimana memiliki bentuk dan ukuran *silt* dan *clay*. Batuan ini terbentuk akibat dari sedimentasi yang panjang dimana proses transportasi yang dilalui ialah sangat banyak. Karena proses tersebut menghasilkan butiran yang sangat halus. Hasilnya, letak deposit dari lempung adalah wilayah muara seperti rawa, danau, delta dan lain sebagainya (Geology, 2018).

Berdasarkan Geology (2018), dikarenakan ukuran butir dari lempung yang sangat kecil dan halus, membuat pori yang bisa diisi oleh fluida sangat sedikit. Sehingga, secara geologi, biasanya lempung menjadi pembatas atau pengahambat suatu fluida untuk dilewati yang dianggap sebagai *caprock*. Sedangkan untuk pembangun infrastruktur, wilayah lempung sangat dihindari karena kesensitifannya terhadap suatu gaya yang mengenainya. Selain itu

lempung memiliki daya tahan geser yang kecil, sehingga dengan banyaknya gaya yang diberikannya dapat mengakibatkan longsoran.

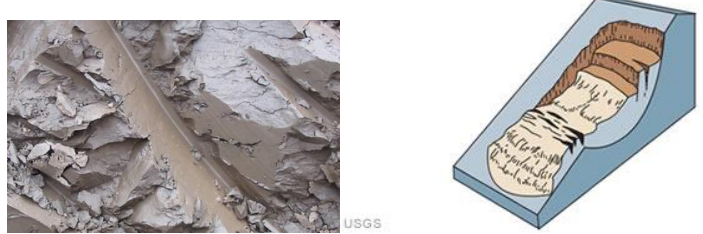

Gambar 2. 9 Lempung (Kiri), Lempung yang Longsor (Kanan) (Avion Tech, 2018)

#### <span id="page-30-1"></span><span id="page-30-0"></span>**2.4** *Gaussian Mean Mixture*

Ketika mendapati suatu distribusi data (eg. Histogram), proses interpretasi yang dapat dilakukan adalah mengetahui bentuk dari distribusi itu sendiri. Tetapi, didalam 1 bentuk distirbusi (Uniform) terdapat beberapa bentuk distribusi lainnya yang disebut dengan *multimodal*. Hal ini dapat diselesaikan menggunakan metode *Gaussian Mean Mixture* dimana mendekati sub-distribusi menggunakan bentuk distribusi normal atau Gaussian. Dengan mendapatkan nilai rata rata (*mean*/µ) dan *covariance* (*Σ*) pada data maka akan didapatkan bentuk distribusi menggunakan persamaan berikut,

$$
g(x|\mu, \Sigma) = \frac{1}{(2\pi)^{D/2}|\Sigma|^{1/2}} \exp\{-\frac{1}{2}(x-\mu)'|\Sigma|^{-1}(x-\mu)\}
$$
(7)

Penyelesaian dalam *Clustering* data menggunakan GMM biasanya dilakukan dengan cara Expectation-Maximization (EM) dimana menggunakan inisial model dari parameter GMM dimana digunakan untuk mengestimasi model baru dengan nilai probabilitas yang lebih tinggi. Dari model baru tersebut kemudian dijadikan model inisial untuk iterasi selanjutnya sampai mendapatkan nilai akhir yang konvergen.

*Expectation Step:*

$$
G = \frac{w \ast g(x|\mu, \Sigma)}{\Sigma w \ast g(x|\mu, \Sigma)}
$$
  
Maximization Step: (8)

$$
w' = \sum_{N} \frac{G}{N}
$$
(9)  

$$
\mu' = \frac{\sum G X}{N}
$$
(10)

$$
\mu' = \frac{\Sigma \sigma \lambda}{\Sigma G} \tag{10}
$$
\n
$$
\Sigma = \frac{\Sigma G (x - \mu')^2}{\Sigma G} \tag{11}
$$

(McGonagle et al, 2018)

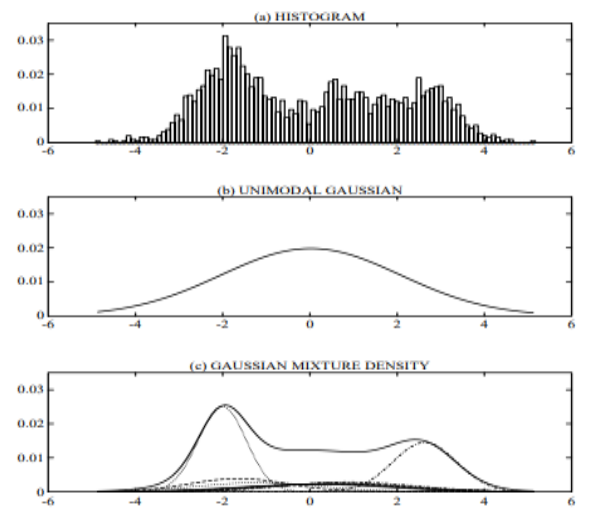

<span id="page-31-1"></span>Gambar 2. 10 Distribusi normal (A) Histogram data, (B) Distribusi Gaussian dan (C) Gaussian Mixture Density

(Douglas Reynolds, 2015)

#### <span id="page-31-0"></span>**2.5 Penurunan Tanah (***Settlement***)**

Secara umum, penurunan (*Settlement*) pada tanah yang disebabkan oleh pembebanan dapat dibagi ke dalam dua kelompok besar, yaitu:

- 1. Penurunan konsolidasi (*consolidation Settlement*), yang merupakan hasil dari perubahan volume tanah jenuh air sebagai akibat dari keluarnya air yang menempati pori-pori tanah. Penurunan konsolidasi dibagi menjadi dua, yaitu penurunan konsolidasi primer dan penurunan konsolidasi sekunder.
- 2. Penurunan segera (*immediate Settlement*), yang merupakan akibat dari deformasi elastis tanah kering, basah, dan jenuh air tanpa adanya perubahan kadar air.

Perhitungan penurunan segera umumnya didasarkan pada penurunan yang diturunkan dari teori elastisitas. Besarnya penurunan konsolidasi primer untuk lempung yang terkonsolidasi secara normal (*normally consolidated*) dapat dihitung dengan persamaan:

$$
S = \frac{c c H}{1 + e_0} \log(\frac{P_0 + \Delta P}{P_0})
$$
\n
$$
\tag{12}
$$

Dimana *Settlement* (S) dipengaruhi oleh Koefisien pemampatan C<sub>c</sub>, angka pori awal e<sub>0</sub>, tegangan *overburden* efektif awal P<sub>0</sub> dan perbedaan tegangan di muka tanah  $\Delta P$  (Craig, 1994).

## **BAB III METODOLOGI**

#### <span id="page-32-1"></span><span id="page-32-0"></span>**3.1 Alat dan Bahan**

Alat dan bahan yang digunakan dalam penelitian ini adalah 1 set pengukuran skala laboratorium untuk mendapatkan nilai Resistvitias berupa alumunium foil, paralon, multimeter, kabel buaya dan Kompresbilitas berupa *Universal Compression and Tension* (UCT), neraca digital dan jangka sorong. Sedangkan untuk pembuatan core diperlukan 1 set alat *Core* dan palu. Untuk pengolahan data digunakan perangkat lunak Minitab, Matlab 2015, Microsoft Word, Excel dan Power Point.

#### <span id="page-32-2"></span>**3.2 Skema Kerja**

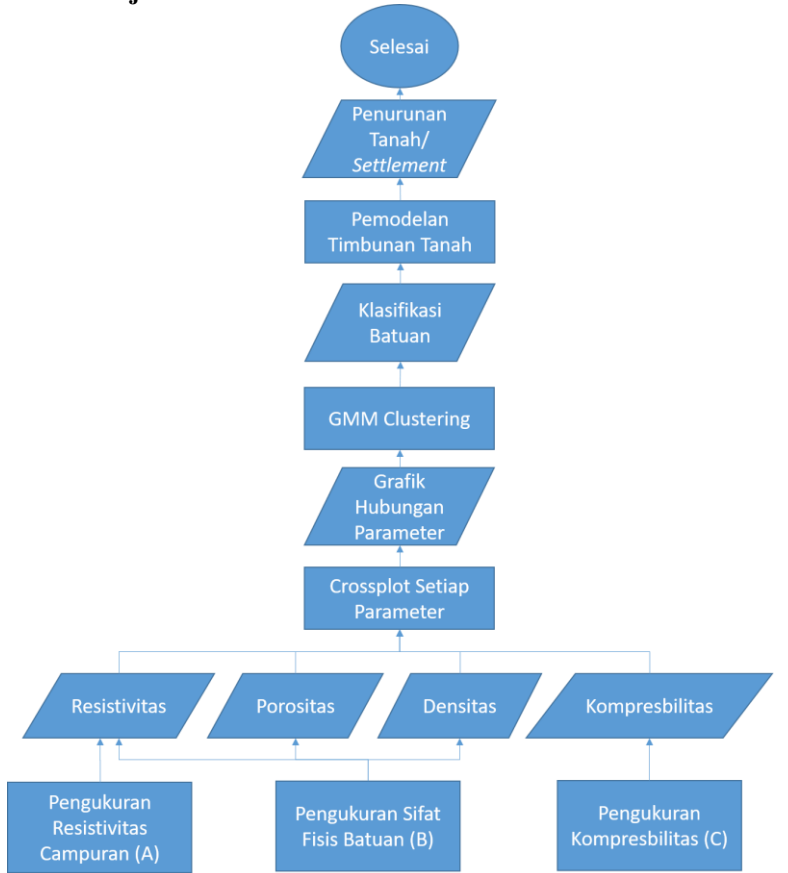

<span id="page-32-3"></span>Gambar 3. 1 Skema Kerja Output Akhir Penelitian

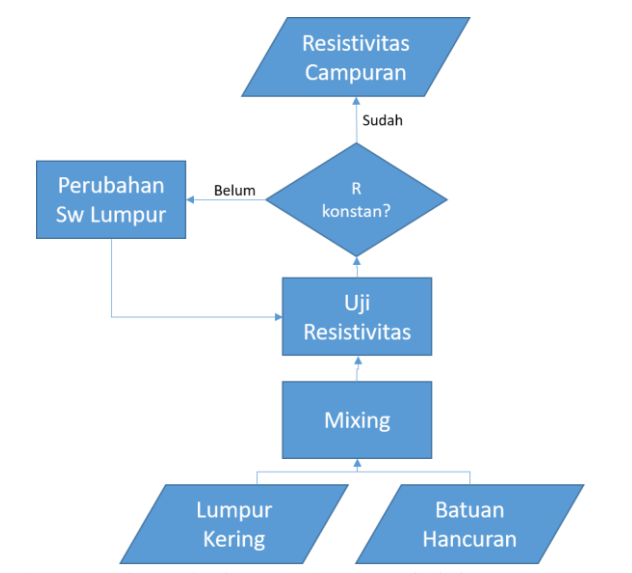

<span id="page-33-0"></span>Gambar 3. 2 Skema kerja pengukuran resistivitas campuran (A)

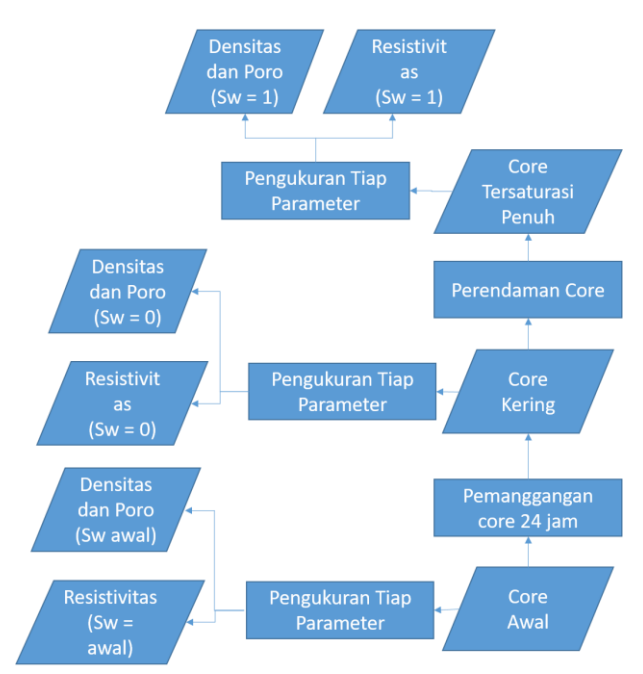

<span id="page-33-1"></span>Gambar 3. 3 Skema kerja akuisisi data sifat fisis batuan (B)

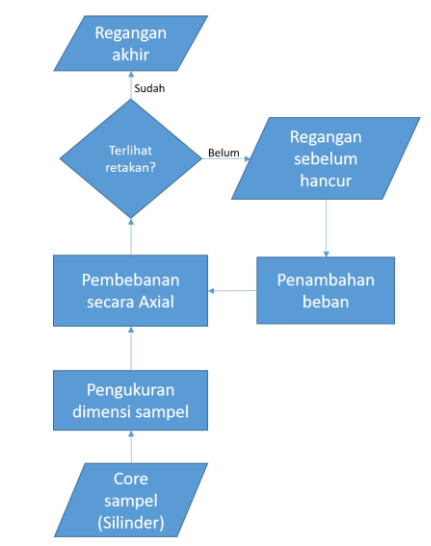

<span id="page-34-0"></span>Gambar 3. 4 Skema kerja pengukuran Kompresibilitas

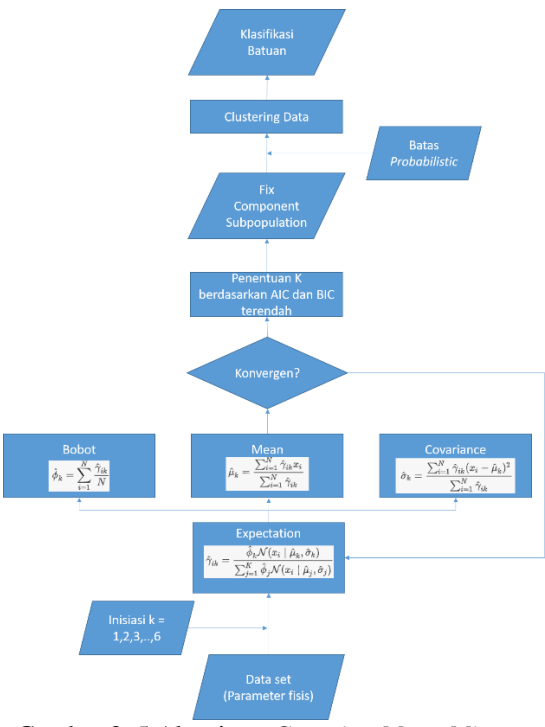

<span id="page-34-1"></span>13 Gambar 3. 5 Algoritma *Gaussian Mean Mixture*

### <span id="page-35-0"></span>**3.3 Alur Kerja**

Alur Kerja dari penelitian dimulai dengan pengambilan sampel di Kuori dimana sumber batuan untuk timbunan berada. Sampel yang diambil adalah batuan karbonat dengan dimensi lebih dari 15 cm x 15 cm x 15 cm agar dapat dilakukan *coring*. Setelah itu, *coring* dari batuan karbonat sehingga mendapatkan sampel *core* kurang lebih dengan dimensi 8 cm x 8 cm x 10 cm dengan bentuk silinder dan ditimbang beratnya. Kemudian, setiap *core* dikeringkan dengan cara dimasukan ke dalam oven. Setelah dilakukan pengeringan, dilakukan pemisahan antara *core* yang kering dengan *core* yang akan diberikan fluida dan keduanya di timbang beratnya. Pemberian fluida pada *core* dilakukan dengan menempatkannya di dalam suatu wadah dengan isi fluida dan direndam dengan waktu yang berbeda – beda. Setelah direndam dengan waktu yang berbeda, sampel *core* diambil dan ditimbang beratnya.

Setelah *core* disiapkan, maka pengukuran parameter fisis batuan dapat dilakukan dengan metodologi seperti berikut,

- a. Pengukuran resistivitas campuran batuan
	- 1. Sisa dari *core* dilakukan penghancuran batuan sampel yang masih berbentuk bongkah
	- 2. Hancuran setiap sampel diayak sampai pada ukuran saringan nomor 200/ukuran 0.074 milimeter.
	- 3. Setiap hancuran sampel dicampur dengan lumpur kering dengan perbandingan 4:1, 3:2, 2:3, 1:4 pada paralon dengan panjang 12 sentimeter dan diameter 6.7 sentimeter.
	- 4. Campuran dilakukan pengukuran Resistansi dengan rangkaian seperti gambar 2.3 menggunakan multimeter (Lampiran 2)
	- 5. Pengukuran Resistansi dilakukan variasi pada jenis fluida berupa air asin (*Salin Water*) dan air tawar (*Fresh Water*) setiap 10 tetesan
	- 6. Resistivitas dihitung dengan perkalian antara Resistansi dengan faktor geometri sampel (persamaan 3)
	- 7. Hasil akhir dari pengukuran resistivitas campuran adalah hubungan antara resistivitas campuran dengan jumlah tetesan yang dilakukan
- b. Akuisisi data sifat fisis batuan
	- 1. Core dilakukan pengukuran dimensi menggunakan jangka sorong dan massa menggunakan neraca digital
	- 2. Core dilakukan pengeringan dengan oven pada suhu  $80^{\circ}$ C pada 1 jam pertama dan meningkat menjadi 100 $^{\circ}$ C selama 24 jam
	- 3. Core yang telah dikeringan dilakukan pengukuran massa kering dan resisitivitas
	- 4. Setelah dilakukan pekerjaan langkah ke 3, *core* direndam pada fluida selama 3-5 hari
- 5. Kemudian, *core* dilakukan pengukuran massa basah dan resisttivitas saat jenuh
- 6. Perhitungan densitas core dilakukan dengan pembandingan massa dengan volume core
- 7. Perhitungan porositas core dilakukan dengan pembandingan massa basah yang telah dikurangi oleh massa kering dengan volume core
- c. Akuisisi data kompresibilitas
	- 1. Sampel core dilakukan pengukuran dimensi menggunakan jangka sorong dan massa menggunakan neraca digital
	- 2. Sampel batuan diletakkan diantara plat baja dan diatur agar tepat
	- 3. Mesin dinyalakan sehingga batuan berada di tengah tengah apitan plat baja dan kedua sisi menyentuh plat baja
	- 4. Skala pengukuran beban harus ditetapkan pada keadaan netral (nol)
	- 5. Pada alat kuat tekan dipasang tiga buah *dial gauge* berupa *dial gauge* deformasi lateral, kiri dan kanan (aksial)
	- 6. Selama pembebanan berlangsung dilihat deformasi lateral dan aksial secara periodik dengan selang waktu per 30 detik
	- 7. Pembebanan dilakukan sedikit demi sedikit hingga batuan pecah (terlihat retakan)

Setelah didapatkan parameter fisis dilakukan perhitungan data statistik untuk mendapatkan distibusi menggunakan Minitab dan Excel. Kemudian, syarat klasifikasi menggunakan GMM adalah histogram memiliki bentuk distribusi *multimodal* dan memiliki **korelasi yang baik** (mendekati nilai 1 atau -1) (McGonagle et al, 2018),

- 1. Dilakukan pemilihan parameter fisis yang akan dilakukan *clustering* dengan mendapatkan nilai korelasi parameter fisis dan memiliki histogram yang multimodal
- 2. Inisiasi jumlah segmen dari 1 sampai dengan 6
- 3. Perhitungan *Expectation* dan *Maximazation* sampai mendapatkan nilai yang tetap (konvergen)
- 4. Dari klasifikasi menggunakan semua segmen k, ditentukan segmen terbaik berdasarkan koefisien AIC dan BIC terendah
- 5. Menentukan anggota dari segmen berdasarkan *probabilistic*
- 6. Didapatkan klasifikasi batuan berdasarkan parameter fisisnya berjumlah k yang optimal

Dari klasifikasi yang telah didapatkan kemudian dijadikan masukan atau *input* ke dalam software GEOP5-*Settlement* dan dilakukan analisis *Settlement* setiap model yang telah direncanakan.

# **3.4 Jadwal Kegiatan**

| <b>Total Realisasi</b> | Akumulasi                                       | Total                    | Laporan Akhir<br>Pembuatan | terhadap Setiap<br>Parameter<br>Pengaruh<br>Saturasi<br><b>Analisis</b> | Kompresbilitas<br>Pengukuran     | Pengukuran<br>Resistivitas                        | dan Penjenuhan)<br>Persiapan Core<br>(Pengeringan | Coring Sampel<br>Melakukan | Pengambilan<br>Sampel     | Pembuatan<br>Presentasi | Pembuatan<br>Proposal    | dan Resistivitas<br>Kompresbilitas<br>Laboratorium<br>Pencarian<br>Literatur<br>skala |                          | Kegiatan              |                           |  |
|------------------------|-------------------------------------------------|--------------------------|----------------------------|-------------------------------------------------------------------------|----------------------------------|---------------------------------------------------|---------------------------------------------------|----------------------------|---------------------------|-------------------------|--------------------------|---------------------------------------------------------------------------------------|--------------------------|-----------------------|---------------------------|--|
|                        | $\circ$                                         | 100                      | $\circ$                    | $\sigma$                                                                | 18                               | 18                                                | <b>DC</b>                                         | <b>CD</b>                  | UΠ                        | $\sigma$                | $\sim$                   | $\sigma$                                                                              |                          | <b>Bobot</b>          |                           |  |
| Z                      | $\sim$                                          | Z                        |                            |                                                                         |                                  |                                                   |                                                   |                            |                           |                         | $\mapsto$                | ⊢                                                                                     |                          |                       |                           |  |
|                        |                                                 | $\sim$                   |                            |                                                                         |                                  |                                                   |                                                   |                            |                           | $\mapsto$               | $\overline{\phantom{0}}$ |                                                                                       | $\overline{c}$           |                       | $\overline{\phantom{0}}$  |  |
| $\infty$               | $\infty$                                        | $\rightarrow$            |                            |                                                                         |                                  |                                                   | Z                                                 | Z                          |                           |                         |                          |                                                                                       | $\sim$                   |                       | September<br>့<br>ယ       |  |
| 15                     | 5ì                                              |                          |                            |                                                                         |                                  |                                                   |                                                   | $\omega$                   | $\cup$                    |                         |                          | $\overline{ }$                                                                        | $\rightarrow$            |                       | $\overline{4}$            |  |
|                        |                                                 | $\overline{\phantom{0}}$ |                            |                                                                         |                                  | $\sim$                                            |                                                   | $\cup$                     | $\sim$                    | Ē                       |                          |                                                                                       | <sub>c</sub>             |                       | $\overline{a}$            |  |
|                        | $\frac{8}{23}$                                  |                          |                            |                                                                         |                                  |                                                   | $\infty$                                          | Z                          |                           |                         |                          | H                                                                                     | $\sigma$                 |                       | $\overline{\phantom{0}}$  |  |
|                        | 133                                             |                          |                            |                                                                         | $\sim$                           |                                                   | 9                                                 |                            |                           | Z                       |                          |                                                                                       | $\overline{1}$           |                       | <b>Oktober</b><br>.<br>ယ  |  |
|                        | $\begin{array}{c}\n1 & 4 \\ 2 & 1\n\end{array}$ |                          |                            |                                                                         |                                  |                                                   |                                                   |                            |                           |                         |                          |                                                                                       | $\overline{\phantom{0}}$ |                       |                           |  |
|                        | 434                                             |                          |                            |                                                                         |                                  | $\sim$                                            |                                                   |                            |                           |                         |                          |                                                                                       |                          |                       |                           |  |
|                        | 5<br>5<br>5<br>5                                |                          |                            | $\overline{ }$                                                          |                                  | Z                                                 | Z                                                 |                            |                           |                         |                          |                                                                                       | $\overline{6}$           | Minggu Pengerjaan Ke- | ⊶                         |  |
| Þς                     | $\frac{7}{61}$                                  |                          |                            | $\overline{\phantom{0}}$                                                | $\ddot{}$                        | $\sim$                                            |                                                   |                            |                           |                         |                          |                                                                                       | $\overline{0}$           |                       | $\overline{\phantom{0}}$  |  |
|                        |                                                 |                          |                            |                                                                         | Z                                | $\ddot{}$                                         |                                                   |                            |                           |                         |                          |                                                                                       | Τ<br>$\frac{11}{2}$      |                       | <b>November</b><br>့<br>မ |  |
| ස                      | 89                                              | $\overline{\phantom{0}}$ |                            | F                                                                       | 4                                | $\ddot{}$                                         |                                                   |                            |                           |                         |                          | $\overline{ }$                                                                        | $\frac{1}{12}$           |                       | $\ddot{4}$                |  |
|                        | $\frac{10}{75}$                                 |                          | $\overline{\phantom{0}}$   |                                                                         |                                  | Z                                                 |                                                   |                            |                           | ⊢                       |                          |                                                                                       | τ<br>$\overline{u}$      |                       | $\overline{a}$            |  |
|                        | $\frac{1}{88}$                                  |                          | $\omega$                   |                                                                         | $\overline{C}$                   |                                                   |                                                   |                            |                           |                         |                          |                                                                                       | #                        |                       | $\overline{\phantom{0}}$  |  |
| 95                     | 95                                              | $\sigma$                 |                            |                                                                         |                                  |                                                   |                                                   |                            |                           |                         |                          |                                                                                       |                          |                       | <b>Desember</b><br>.<br>ယ |  |
| 98                     | ് ജ                                             |                          | Z                          |                                                                         |                                  |                                                   |                                                   |                            |                           | $\overline{ }$          |                          |                                                                                       | 52                       |                       |                           |  |
| 100                    | $\frac{2}{100}$                                 |                          | $\sim$                     |                                                                         |                                  |                                                   |                                                   |                            |                           |                         |                          |                                                                                       | 51                       |                       | $\ddot{}$                 |  |
|                        |                                                 |                          | Ms. Word                   | Ms. Excel                                                               | Kompresbilitas<br>1 set alat     | <b>Iaboratorium</b><br>Resistivitas<br>1 set alat | Wadah, Label,<br><b>Lempung</b>                   | 1 set alat Core            | Karung dan<br>Label       | Presentation<br>Ms.     | Ms. Word                 | Paper, Jurnal<br>dan Buku                                                             |                          | Alat dan Bahan        |                           |  |
|                        |                                                 |                          | Laporan Akhir              | saturasi terhadap<br>setiap parameter<br>Grafik Hubungan<br>fisik       | kompresbilitas<br>Grafik<br>Core | Grafik resistivitas<br>Core                       | Core basah dan<br>Core Kering                     | Core berbentuk<br>silinder | Sampel dalam<br>Bongkahan | Presentasi              | Proposal Awal            | Rangkuman                                                                             |                          | Output                |                           |  |

Tabel 3. 1 Timeline Pengerjaan Tugas Akhir

# **BAB IV ANALISA DATA DAN PEMBAHASAN**

### **4.1 Analisis Data**

Tabel 4. 1 Dimensi core penelitian

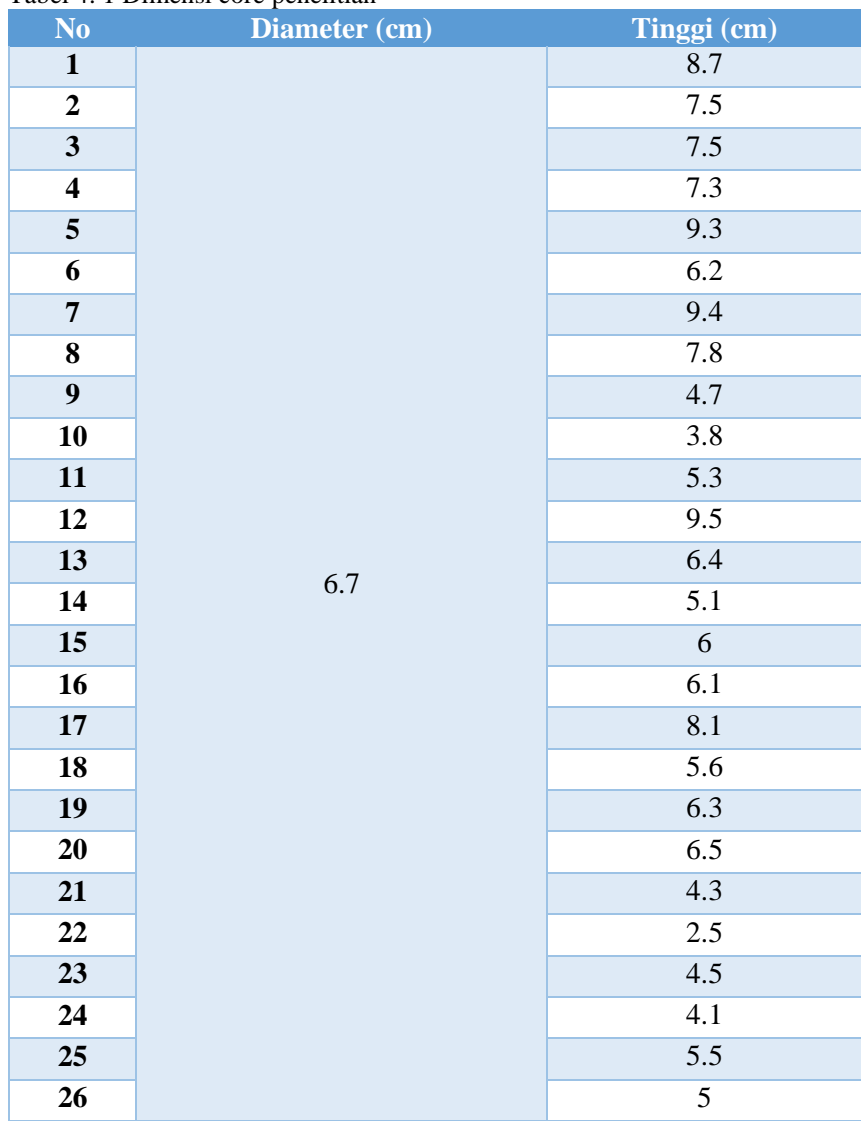

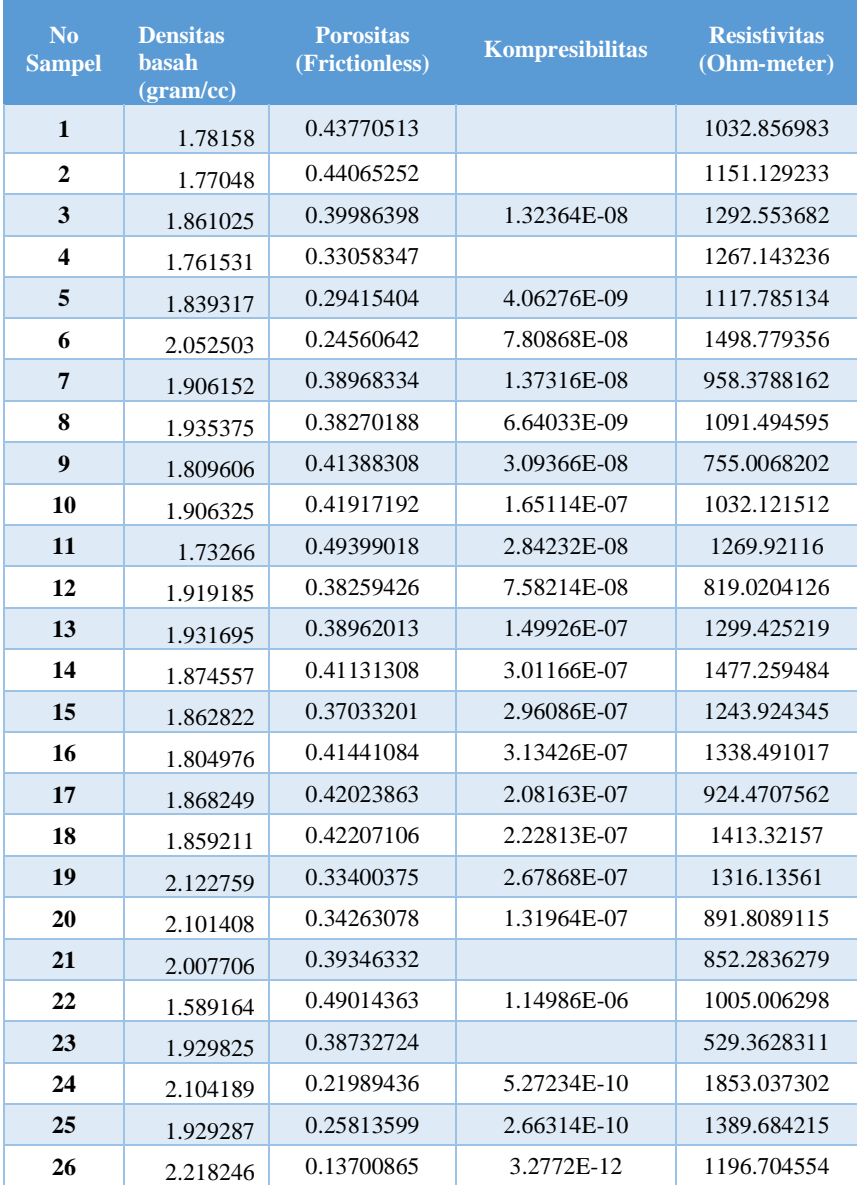

### Tabel 4. 2 Hasil pengukuran core keadaan basah

#### **4.2 Pembahasan**

Saat proses pembentukan sampel menjadi silinder terdapat beberapa anomali dimana saat *coring* batuan nomor 24 sampai 26 selalu didapati sangat keras dan sulit untuk dilakukan penetrasi dibandingkan dengan kode batu lainnya. Setelah itu, core batuan langsung dilakukan pengukuran berat (berat awal) dan resistansinya menggunakan alur kerja yang telah dijelaskan pada subbab 3.3a. Tetapi setiap batuan yang dilakukan pengukuran resistansinya memberikan respons berupa *overload* atau melebihi muatan pengukuran alat sehingga untuk resistansi setelah dilakukan *coring* tidak dapat didapatkan. Setelah itu, *core* dilakukan pengeringan menggunakan oven selama 1 hari dimana pada satu jam pertama digunakan suhu 80°C dan kemudian ditingkatkan menjadi 100°C pada sisa waktu pemanggangan. Hal ini dilakukan agar mengurangi kemungkinan terjadinya pembentukan *mikrofracture* pada batuan (Verwaal & Mulder, 2000).

Setelah dilakukan pengeringan selama 1 hari, maka *core* batuan dikeluarkan dan diukur berat kering serta resistansinya. Pada saat keadaan *core* batuan kering menunjukan resistansi yang diberikan juga *overload*. Sehingga untuk asumsi yang pertama adalah semua sampel batuan merupakan batuan yang resistiv atau non-konduktif karena memiliki nilai resistansi yang sangat besar. Kemudian, *core* batuan direndam pada aquades selama 7 hari yang dianggap membuat keadaan semua *core* dalam jenuh akan air (S<sup>w</sup> = 1). Setelah 7 hari, *core* dilakukan penimbangan kembali untuk mendapatkan berat jenuh dan resistansi *core* saat jenuh. Dari akuisisi data berupa berat kering, berat basah didapati persentase porositas setiap *core*. Kemudian, dari porositas yang telah didapatkan, menggunakan persamaan (7) akan mendapatkan densitas matriks karbonat dari densitas jenuh (*bulk density*) dengan fluida pengisi berupa aquades. Kemudian, dari *core* yang telah jenuh dilakukan tahap selanjutnya yaitu uji Kompresibilitas secara *Uniaxial Stress* dengan prosedur sesuai pada subbab 3.3c. Pada saat uji Kompresibilitas, regangan yang dihasilkan tidak hanya secara axial tetapi juga didapatkan perubahan secara lateral dengan kondisi beban yang menekan mengarah secara axial. Sehingga, dengan adanya perubahan volume dan tekanan yang diberikan, maka Kompresibilitas bahan didapatkan dari perbandingan terbalik *Bulk Modulus* menggunakan persamaan (4) dan (5).

Akusisi data hubungan resistivitas dengan keadaan saturasi dihitung setiap 10 tetesan fluida (aquades dan air laut). Metodologi yang digunakan sama dengan cara pengukuran resistivitas batuan tetapi menggunakan wadah berupa paralon dengan panjang 12 sentimeter dan diameter 6.7 sentimeter. Selain itu, dilakukan pula pengukuran berat jenis lumpur dari lokasi penilitian menggunakan piknometer.

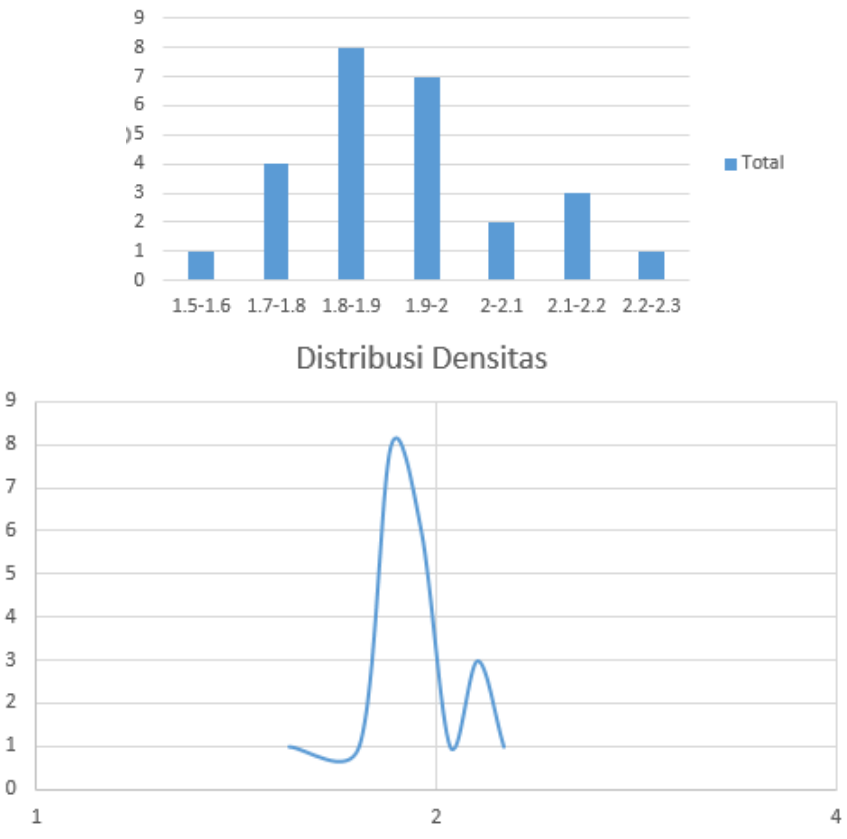

 $\circ$ 

Histogram Densitas

Gambar 4. 1 Histogram dan distribusi densitas

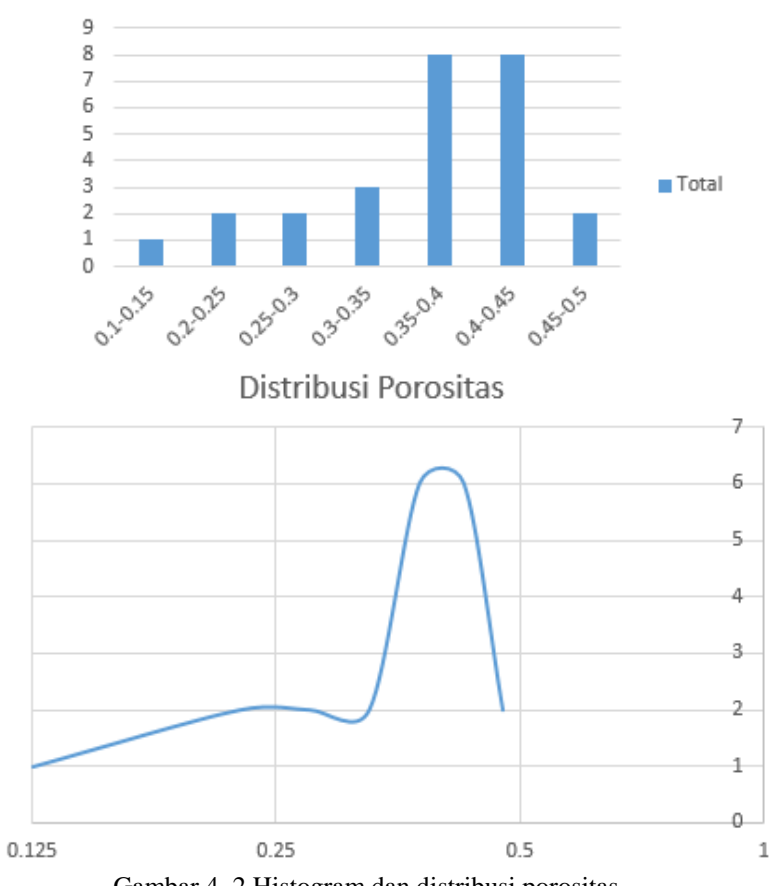

Histogram Porositas

Gambar 4. 2 Histogram dan distribusi porositas

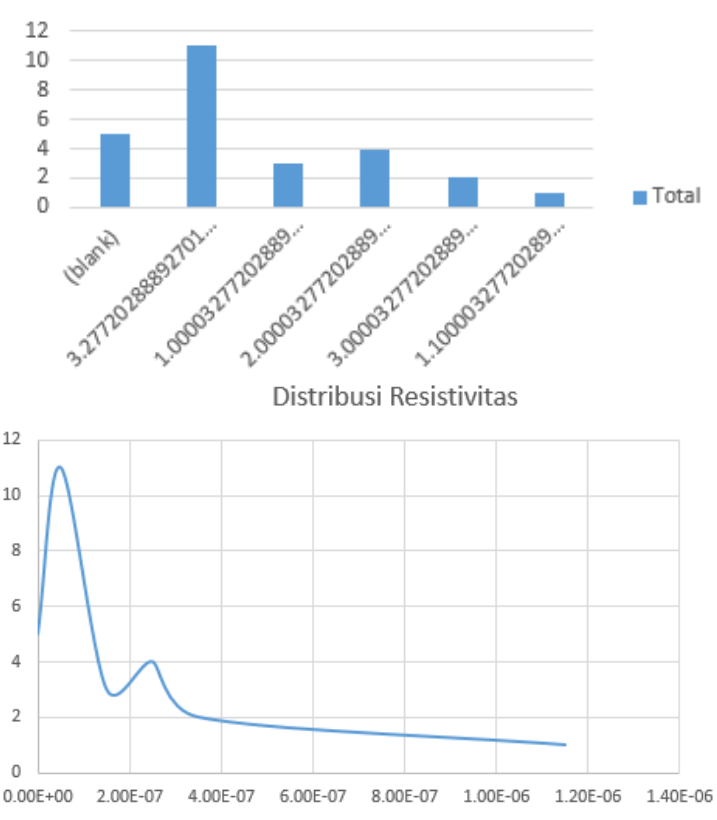

Histogram Kompresibilitas

Gambar 4. 3 Histogram dan distribusi kompresibilitas

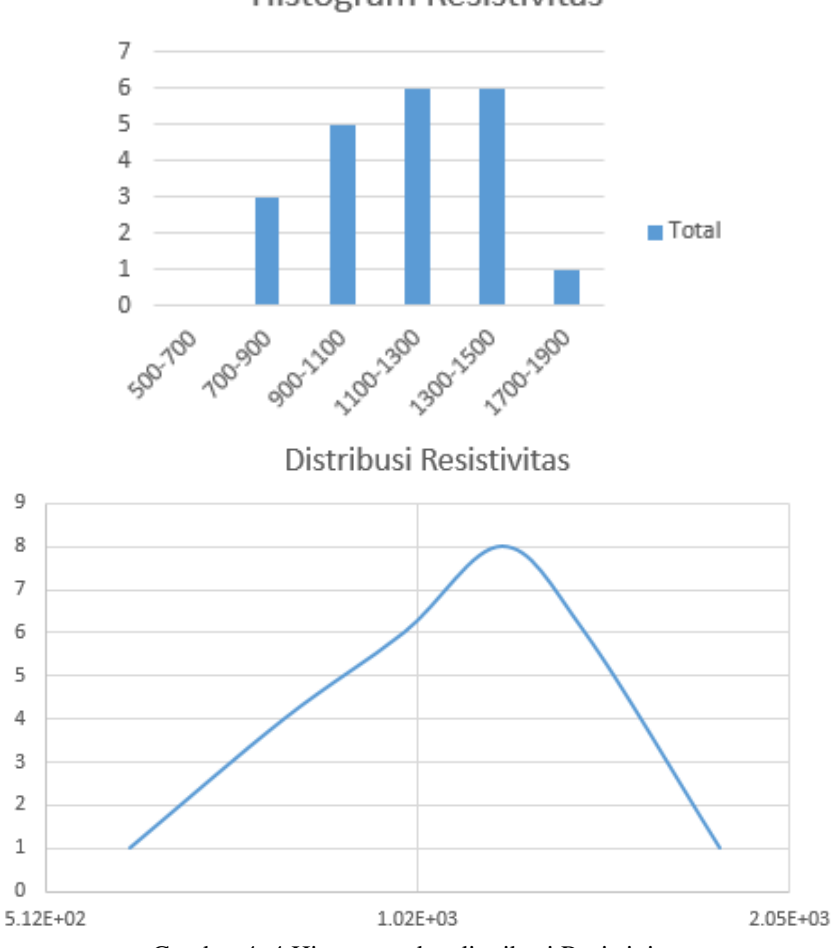

# Histogram Resistivitas

Gambar 4. 4 Histogram dan distribusi Resistivitas

| raber 1. 3 1 form statistik schap paraeter |                                              |             |             |  |  |  |  |  |  |  |
|--------------------------------------------|----------------------------------------------|-------------|-------------|--|--|--|--|--|--|--|
| <b>Parameter</b>                           | <b>Standar Deviasi</b><br><b>Jumlah data</b> |             | <b>Mean</b> |  |  |  |  |  |  |  |
| <b>Densitas</b>                            | 28                                           | 0.138       | 1.903       |  |  |  |  |  |  |  |
| <b>Porositas</b>                           | 28                                           | 0.082       | 0.370       |  |  |  |  |  |  |  |
| <b>Kompresibilitas</b>                     | 23                                           | 2.52512E-07 | 1.64672E-07 |  |  |  |  |  |  |  |
| <b>Resistivitas</b>                        | 28                                           | 278.632     | 1154.504    |  |  |  |  |  |  |  |

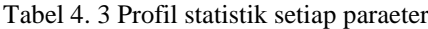

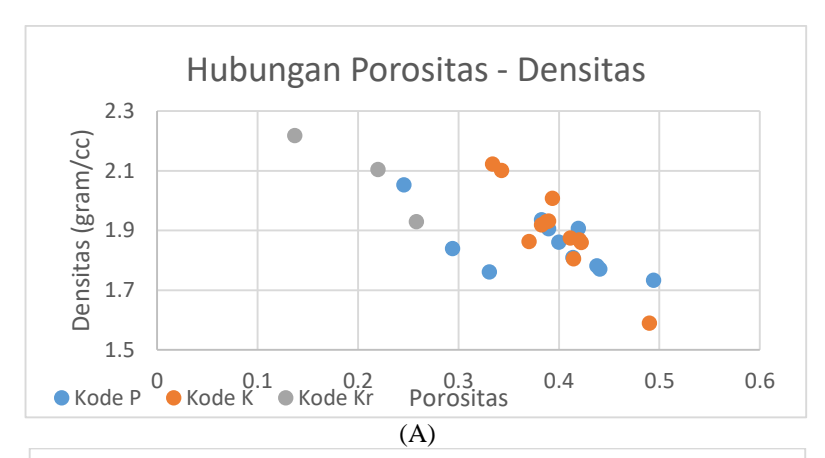

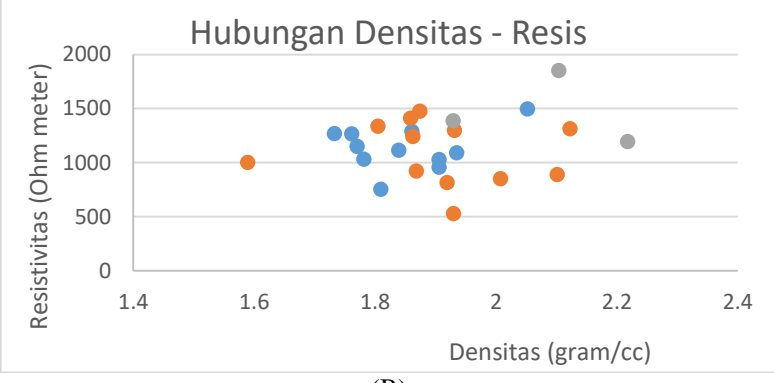

 $\overline{(B)}$ 

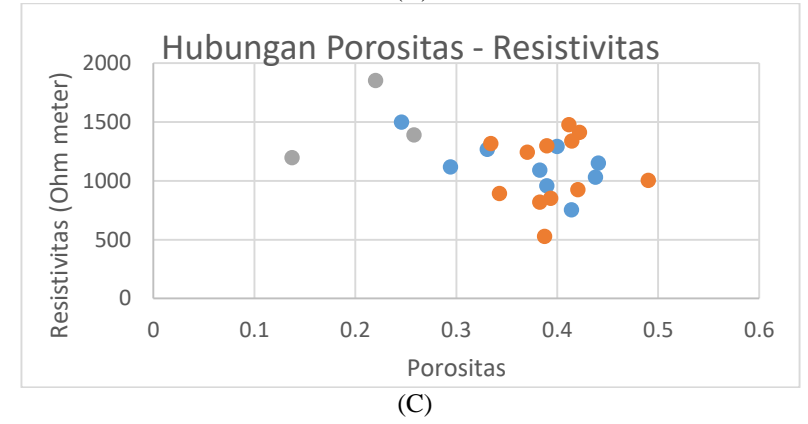

### Gambar 4. 5 Crossplot data (A) Porositas – Densitas, (B) Densitas – Resistivitas dan (C) Porositas – Resistivtas

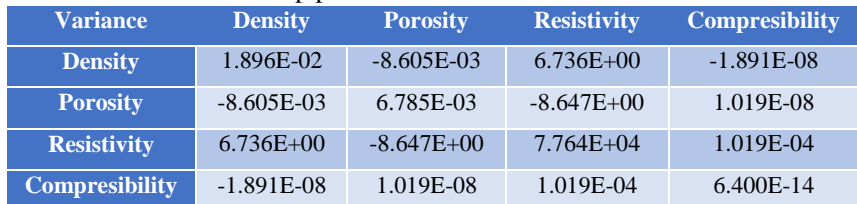

#### Tabel 4. 4 Covairance setiap parameter

#### Tabel 4. 5 Korelasi setiap parameter

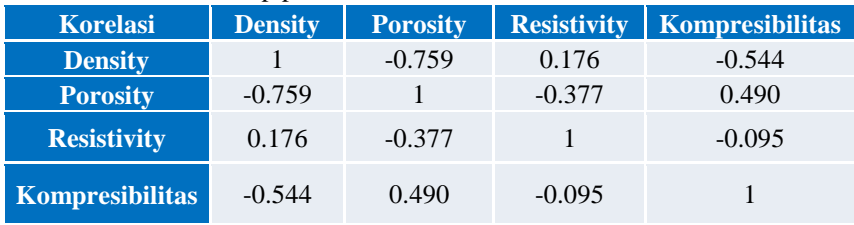

Setelah dilakukan perhitungan data statistik (tabel 4.3) serta histogram dengan distribusinya (gambar 4.1 sampai gambar 4.4) maka dapat dilihat distribusi pada histogram. Contohnya adalah pada gambar 4.1, dimana nilai mean densitas adalah 1.903. Pada histogram seharusnya posisi mean terletak pada puncak tertinggi pada histogram parameter tersebut. Tetapi setelah digambar kembali distribusi dari densitas, didapatkan adanya *double peak* atau yang disebut dengan *multimodal* yaitu puncak kedua pada nilai kisaran 2.1 – 2.2 gram per sentimeter kubik. Bentuk distribusi tersebut juga didapatkan pada distribusi porositas dan kompresibilitas (gambar 4.2 dan 4.3). Sedangkan pada resistivitas (gambar 4.4) didapati bahwa bentuk distribusinya cenderung hanya satu puncak.

Selain syarat pengklasifikasian GMM adalah bentuk yang multimodal, syarat selanjutnya adalah memiliki korelasi yang baik (mendekati 1 atau -1). Nilai nilai korelasi (tabel 4.6) yang didapatkan dari perhitungan *covariance* (tabel 4.5). Pada penilitian kali ini, pengklasifikasian berdasarkan korelasi yang baik adalah diatas 0.6 dan korelasi yang menengah adalah pada nilai 0.4 sampai 0.59 (Soto, 2009). Sehingga klasifikasi yang dilakukan adalah terhadap setiap parameter namun parameter resistivitas memiliki korelasi yang rendah terhadap setiap parameter yang lainnya.

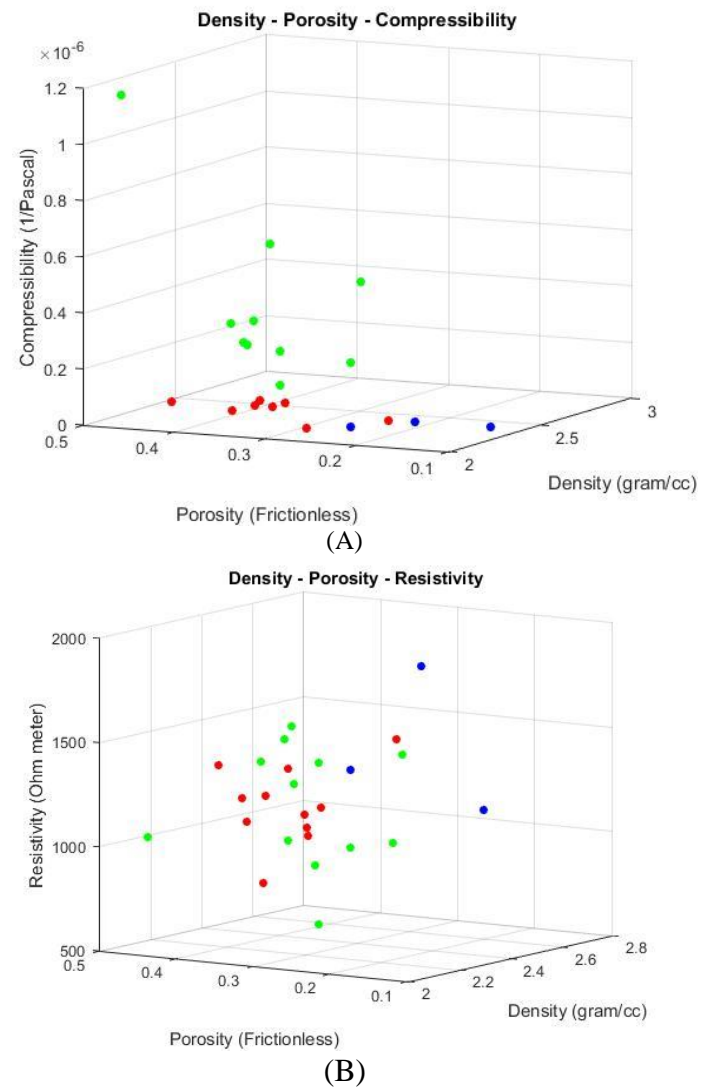

Gambar 4. 6 Plot 3 Dimensi (A) Porositas-Densitas-Kompresibilitas (B) Porositas-Densitas-Resistivitas

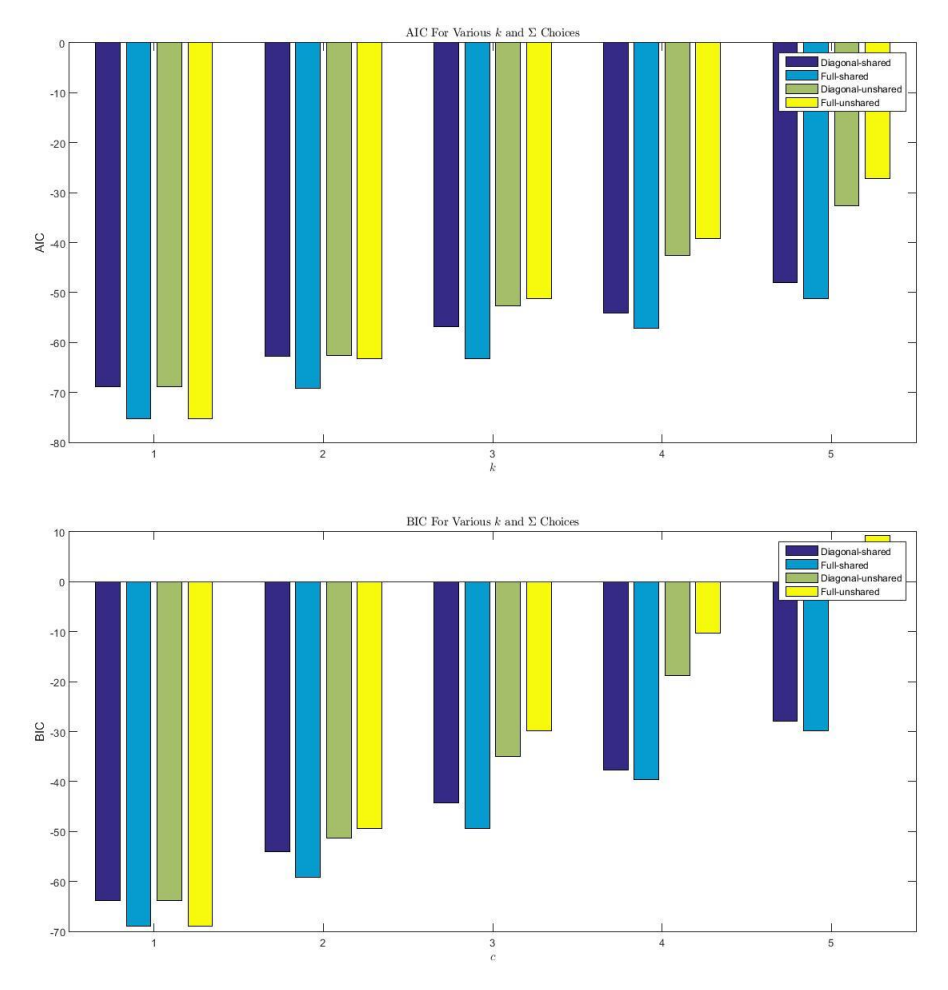

Gambar 4. 7 Plot AIC - BIC pada *Clustering* Porositas dan Densitas

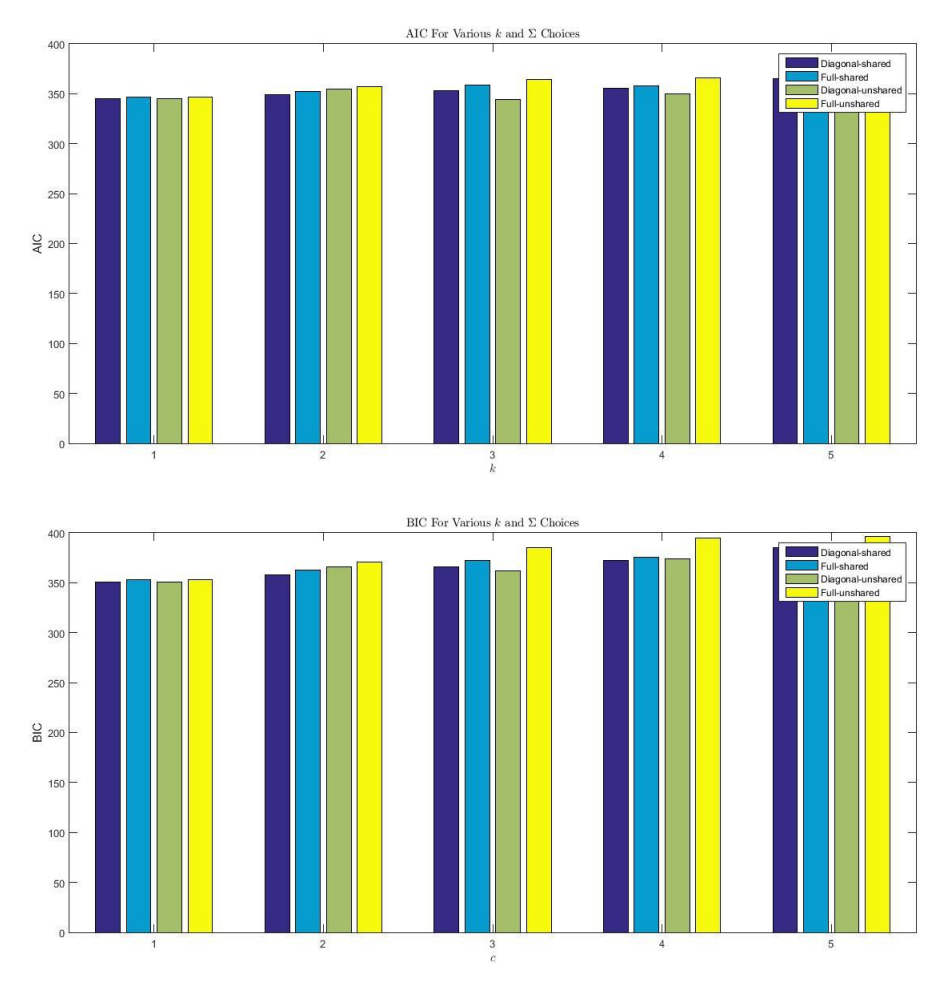

Gambar 4. 8 Plot AIC - BIC pada *Clustering* Densitas dan Resistivitas

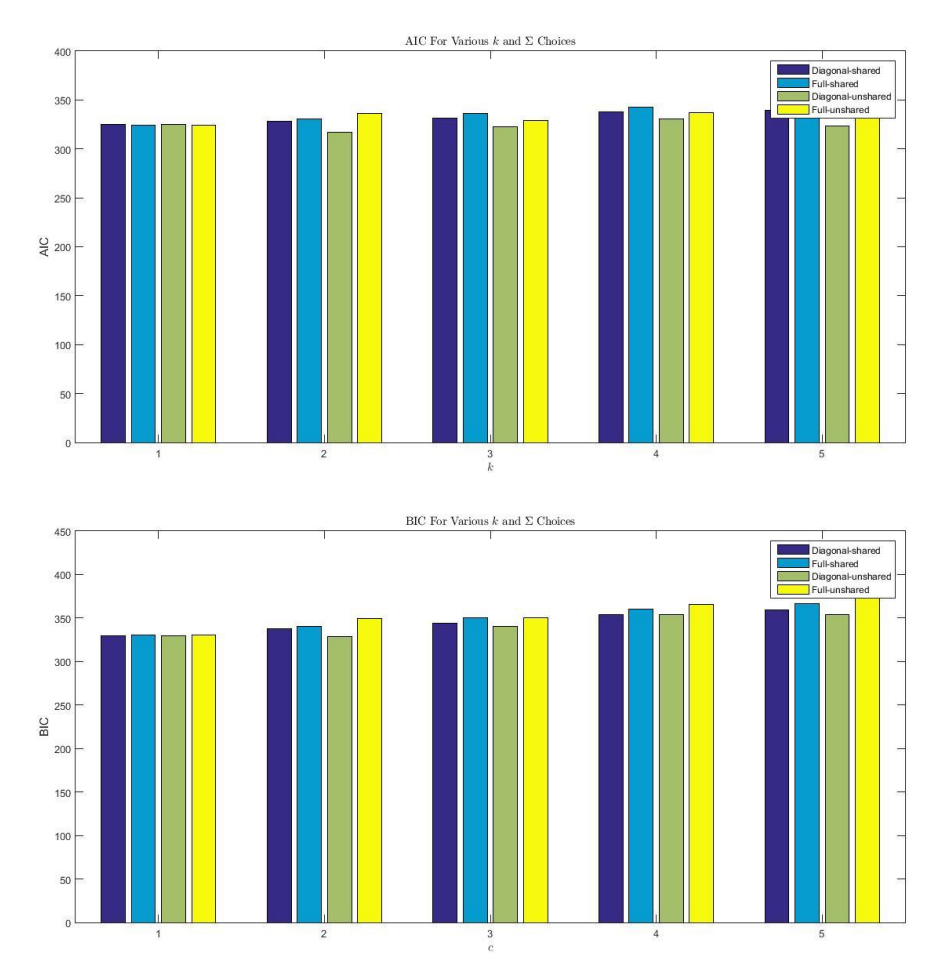

Gambar 4. 9 Plot AIC - BIC pada *Clustering* Porositas dan Resistivitas

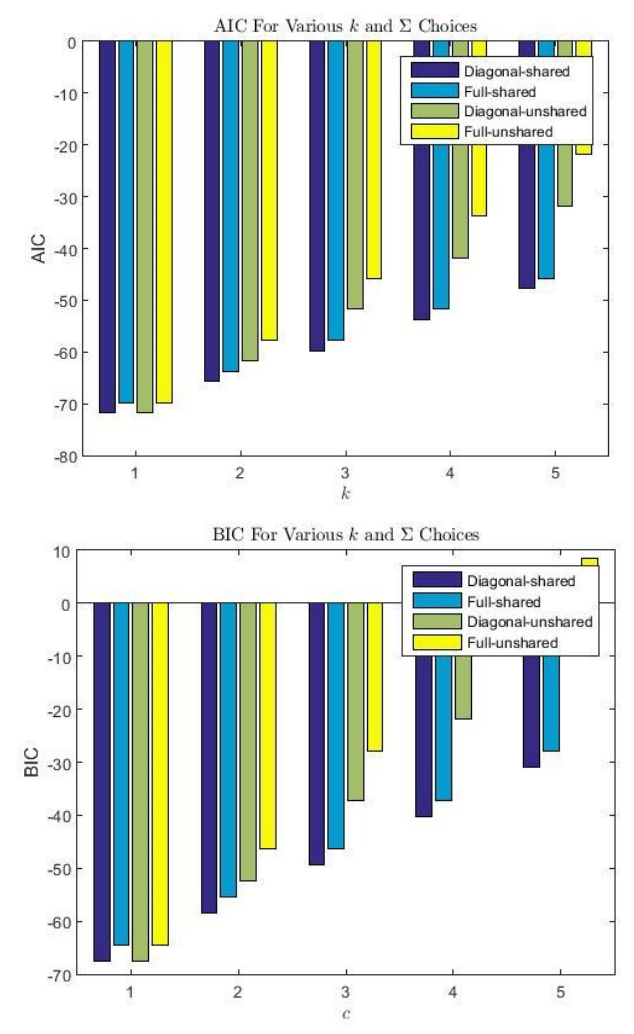

Gambar 4. 10 Plot AIC - BIC pada *Clustering* Densitas dan Kompresibilitas

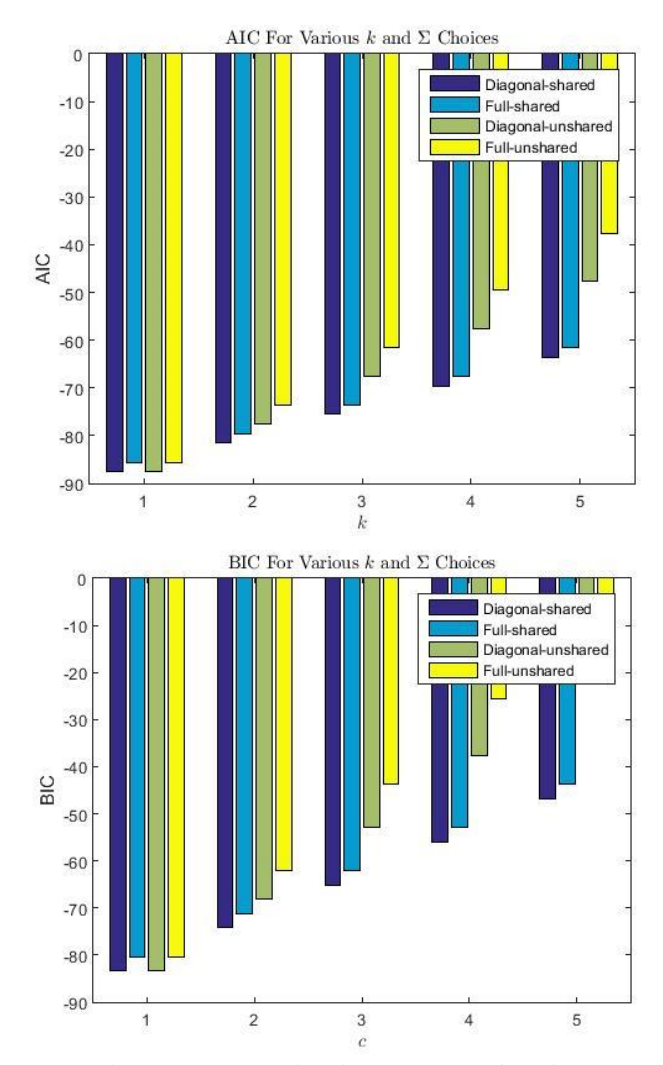

Gambar 4. 11 Plot AIC - BIC pada *Clustering* Porositas dan Kompresibilitas

Penentuan jumlah segmen pada metode GMM dapat mengacu pada nilai minimum dari AIC (Akaike Information Criterion) dan BIC (Bayesian Information Criterion). AIC dan BIC memiliki fungsi sebagai penentu jumlah model optimal berdasarkan nilai *likelihood* (jarak dari segmen ke setiap sampelnya) dan jumlah segmennya. Untuk mendapatkan model optimal dilakukan pengelompokan/ *clustering* dengan jumlah yang bertambah (1, 2, 3,...) dan diambil jumlah segmen dengan nilai minimum pada AIC dan BIC (Dziak et

al, 2012). Pada penilitian kali ini dilakukan percobaan jumlah segmen dari 1 sampai dengan 6. Dari segmen - segmen yang telah dilakukan percobaan didapatkan bahwa nilai AIC dan BIC minimum ketika segmen berjumlah 1. Tetapi, hal ini memberikan permasalahan karena pada gambar 4.5 (A) menunjukan adanya dua *trend* yang terpisah. Sehingga, dari segmen memungkinkan adalah 2 sampai dengan 6. Sehingga jumlah segmen optimum berdasarkan nilai AIC dan BIC minimum adalah 2.

| <b>Jumlah</b><br><b>Cluster</b> | Cluster -                   | <b>Densitas</b><br>$2$ (gram/cc) | <b>Porositas</b> | <b>Resistivitas</b><br>(Ohm-meter) | <b>Jenis Covariance</b> |
|---------------------------------|-----------------------------|----------------------------------|------------------|------------------------------------|-------------------------|
|                                 |                             | 1.984                            | 0.248            |                                    | Full-Shared             |
|                                 | $\mathcal{D}_{\mathcal{L}}$ | 1.879                            | 0.407            |                                    |                         |
|                                 | 1                           | 1.855                            |                  | 1296.281                           |                         |
| <b>Cluster 2</b>                | $\mathcal{D}_{\mathcal{L}}$ | 1.977                            |                  | 935.099                            | Diagonal-Shared         |
|                                 |                             |                                  | 0.400            | 1094.290                           |                         |
|                                 | $\mathcal{D}_{\mathcal{L}}$ |                                  | 0.220            | 1465.369                           | Diagonal-Unshared       |

Tabel 4. 6 Perbandingan nilai segmen pada setiap cluster per setiap 2 parameter

Jenis *covariance* pada tabel 4.6 menyatakan bagaimana arah pengklasifikasian tiap segmen. Full menyatakan perhtitungannya meliputi *covariance* dan variance tiap parameter. Sedangkan, Diagonal menyatakan perhitungan hanya melibatkan variance pada masing masing parameter. Ketika nilai *covariance* positif akan cenderung mengarah berbanding lurus, sedangkan ketika nilainya negatif akan cenderung mengarah berbanding terbalik. Dari klasifikasi yang dilakukan, dapat dilihat bahwa pembagian klaster yang baik adalah ketika nilai korelasi yang tinggi. Tetapi, ketika dilakukan klastering menggunakan parameter resistivitas cenderung memiliki keambiguan yang tinggi. Sehingga, untuk mendapatkan klasifikasi batuan terhadap kompresibiilitasnya, parameter yang digunakan adalah porositas dan densitas untuk mendapati klasifikasi yang lebih baik. Schoon (2011) menjelaskan bahwa nilai resistivitas sangat dipengaruhi oleh fluida serta mineral pembentuk batuan, sehingga untuk klasifikasi batuan dengan jenis yang cukup sulit untuk dibedakan. Selain itu, distribusi resistivitas hanya memberikan bentuk unimodal yang mengartikan hanya ada 1 jenis batuan.

Metode klasifikasi GMM untuk mendapatkan klasifikasi 3 parameter menggunakan kode Matlab dari Traa (2013). Untuk penentuan parameter pada sumbu x dan y adalah parameter yang terkorelasi dengan baik. Pada sumbu z merupakan parameter yang digunakan sebagai pengklasifikasian lanjutannya. Sehingga, pada penilitian ini sumbu x dan y adalalah parameter densitas dan porositas, sedangkan sumbu z adalah parameter kompresibilitas.

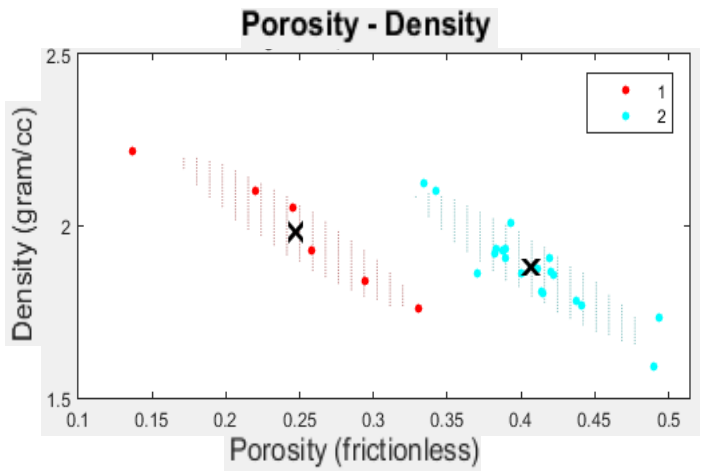

Gambar 4. 12 Hasil klasifikasi GMM pada Porositas-Densitas

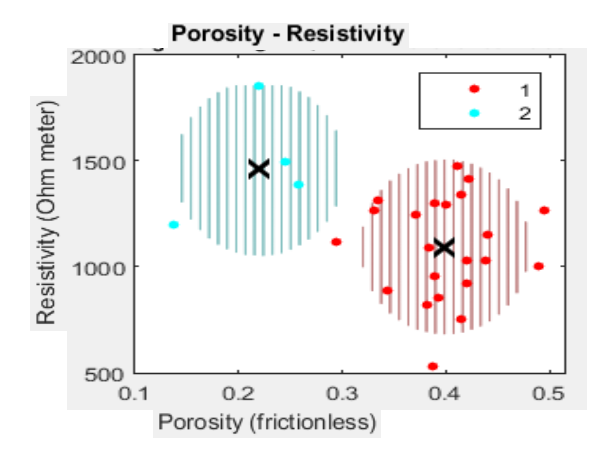

Gambar 4. 13 Hasil klasifikasi GMM pada Porositas – Resistivitas

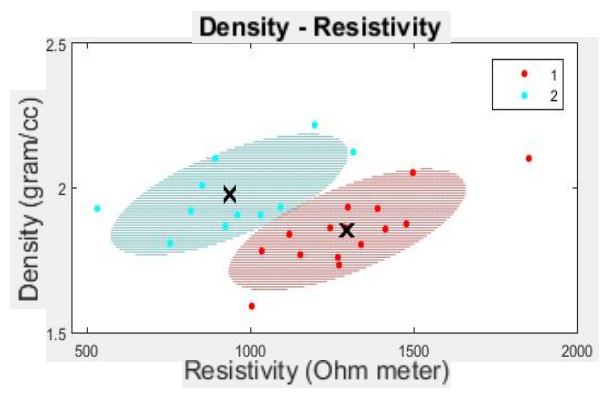

Gambar 4. 14 Hasil klasifikasi GMM pada Densitas-Resistivitas

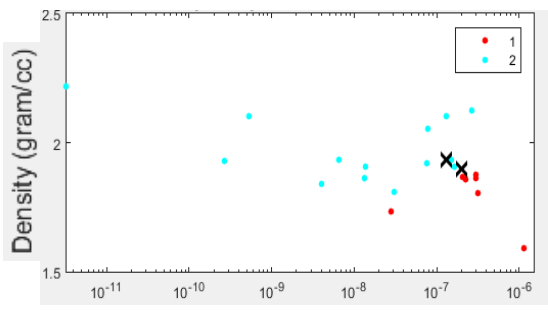

Gambar 4. 15 Hasil klasifikasi GMM pada Densitas-Kompresibilitas

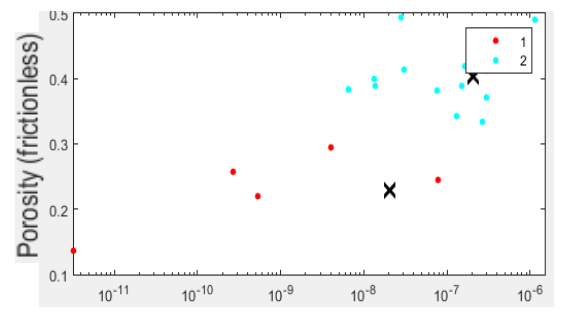

Gambar 4. 16 Hasil klasifikasi GMM Porositas-Kompresibilitas

| Klasifikasi- | <b>Densitas</b><br>$(\text{gram/cc})$ | <b>Porositas</b> | <b>Kompresibilitas</b><br>(1/Pascal) |
|--------------|---------------------------------------|------------------|--------------------------------------|
|              | 1.921                                 | 0.346            | $1.0526 \times 10^{-7}$              |
|              | 1.906                                 | 0.394            | $2.4846 \times 10^{-7}$              |

Tabel 4. 7 Hasil klasifikasi batuan Karbonat menggunakan metode GMM

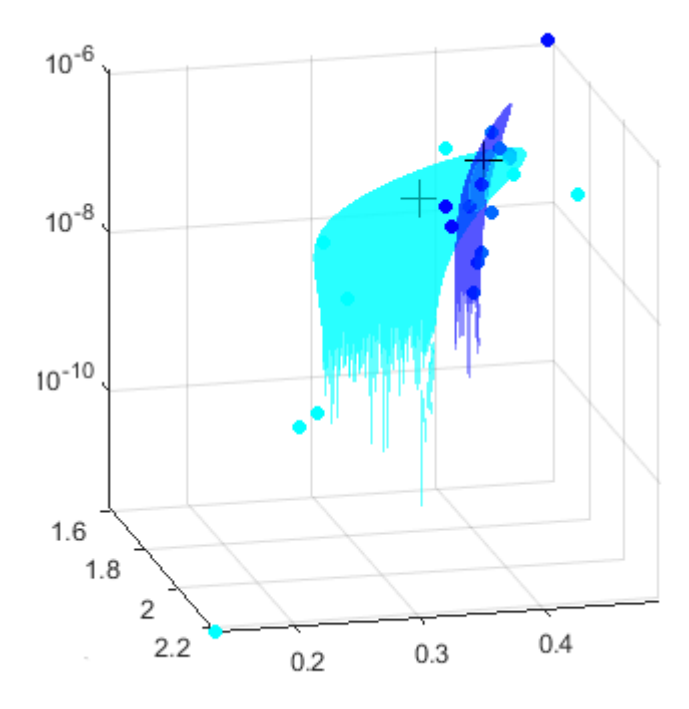

Gambar 4. 17 Klasifikasi Gassian Mixture Model 3 Parameter. X-axis Porosity, Y-axis Density, z-Axis Kompresibilitas

Dari hasil klasifikasi dengan 3 parameter (gambar 4.17) menunjukan bahwa batuan dengan nilai kompresibilitas relatif jatuh pada  $10^{-7}$  sampai  $10^{-8}$ . Mengacu pada kondisi pelapukan karbonat (Dubios, et al. 2015), kondisi batuan memiliki keadaan pelapukan yang berbeda. Berdasarkan populasi batuan yang lebih keras (kompresibilitas dibawah 10-10) sangat sedikit (tabel 4.2), hal ini akan berpengaruh pada perhitungan klasifikasi atau posisi segmen yang cenderung mengikuti populasi terbanyak. Sehingga pada pengklasifikasian GMM **dipengaruhi oleh proses akuisisi dan jumlah sampel** yang digunakan.

Semakin banyak sampel yang digunakan dengan kualitas akusisi data yang baik, akan memberikan pengklasifikasian batuan yang baik dengan korelasi yang tinggi. Sehingga dengan metode *Gaussian Mean Mixture* dapat mengklasifikasikan batuan untuk kebutuhan geoteknik diklasifikasikan menjadi **2 jenis batuan**. Kemudian, dari tabel 4.7 dilakukan konversi menjadi parameter geoteknik yang akan digunakan sebagai *input* pada analisis penurunan tanah (*Settlement*),

| Klasifikasi- | <b>Specific</b><br>Weight<br>(kN/m <sup>3</sup> ) | Edef<br>(Mpa) | <b>Poisson</b><br><b>Ratio</b> | <b>Beta</b> | Eoed<br>(Mpa) |
|--------------|---------------------------------------------------|---------------|--------------------------------|-------------|---------------|
|              | 18.838                                            | 6.932         | 0.243                          | 0.844       | 8.210         |
| 2            | 18.687                                            | 3.396         | 0.344                          | 0.638       | 5.322         |

Tabel 4. 8 Klasifikasi parameter geoteknik batuan

Parameter dari tabel 4.9 adalah input yang digunakan dalam pemodelan penurunan tanah. *Spesific Weight* merupakan besaran geoteknik yang didapatkan dari densitas batuan. Sedangkan *Deformation Modulus* (Edef) merupakan gradien kekuatan batuan. Nilai Odef memiliki nilai yang berbanding terbalik dengan nilai kompresibilitas. Dengan menggunakan nilai posson ratio yang didapatkan dari uji tekan, maka nilai *Oedometric Modulus* (Eoed) yang merupakan perbandingan tekanan yang diberikan terhadap perubahan volumenya dapat ditentukan (Vanicek, 2000). Pada pemodelan penurunan tanah menggunakan model dengan spesifikasi seperti berikut (untuk koefisien konsolidasi didapatkan dari penilitian tanah di Gresik oleh Rahmasari (2013)),

| <b>Jenis</b><br>timbunan             | Perilaku     | <b>Keterangan</b>               | <b>Jenis/Nilai</b>         |
|--------------------------------------|--------------|---------------------------------|----------------------------|
| <b>Limestone</b>                     | tanpa batas  | <b>Tanah</b>                    | Clay                       |
| <b>Klasifikasi</b>                   | batas        | <b>Berat</b> jenis<br>tanah     | $20.5$ kN                  |
|                                      | Pembebanan   | <b>Koefisien</b><br>Konsolidasi |                            |
| <b>Limestone</b>                     | tanpa batas  | Tanah                           | $6.700E-03$ m/day          |
| <b>Klasifikasi</b><br>$\overline{2}$ | <b>batas</b> | Timbunan                        | 4.320E-03 m/day            |
|                                      | Pembebanan   | Ketebalan<br>Timbunan           | 5 meter                    |
|                                      | tanpa batas  | <b>Batas</b><br>Incompressible  | 11 meter dari<br>permukaan |

Tabel 4. 9 Rincian perilaku serta data pendukung model

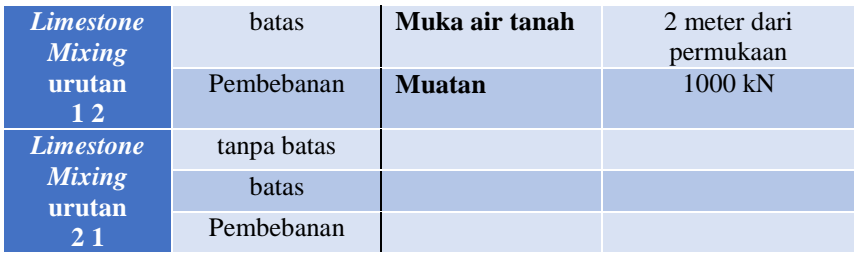

# Clay with high or very high plasticity (CH, CV, CE), firm

| consistency                    |                                                    |  |
|--------------------------------|----------------------------------------------------|--|
| Unit weight :                  | 20.50 kN/m <sup>3</sup><br>=                       |  |
| Oedometric modulus :           | 7.50 MPa<br>$E_{\text{oed}} =$                     |  |
| Saturated unit weight :        | 20.50 kN/m <sup>3</sup><br>$y_{\text{cat}} =$      |  |
| Soil :                         | consolidating, input cv                            |  |
| Coefficient of consolidation : | $c_v = 6.700E-03$ m <sup>2</sup> /day              |  |
| Limestone Klasifikasi 1        |                                                    |  |
| Unit weight:                   | 18.84 kN/m <sup>3</sup><br>$\gamma =$              |  |
| Oedometric modulus:            | 8.21 MPa<br>$E_{\text{oed}} =$                     |  |
| Saturated unit weight:         | 18.84 kN/m <sup>3</sup><br>$\gamma_{\text{sat}}$ = |  |
| Soil:                          | consolidating, input cv                            |  |
| Coefficient of consolidation:  | $c_v = 4.320E-03$ m <sup>2</sup> /day              |  |
| Limestone Klasifikasi 2        |                                                    |  |
| Unit weight :                  | 18.69 kN/m <sup>3</sup><br>- -                     |  |
| Oedometric modulus :           | 5.32 MPa<br>$E_{\text{oed}} =$                     |  |
| Saturated unit weight :        | 18.69 kN/m <sup>3</sup><br>$\gamma_{\text{sat}}$ = |  |
| Soil :                         | consolidating, input cv                            |  |
| Coefficient of consolidation : | $c_v = 4.320E-03$ m <sup>2</sup> /day              |  |

Gambar 4. 18 Parameter fisis tanah dan batuan

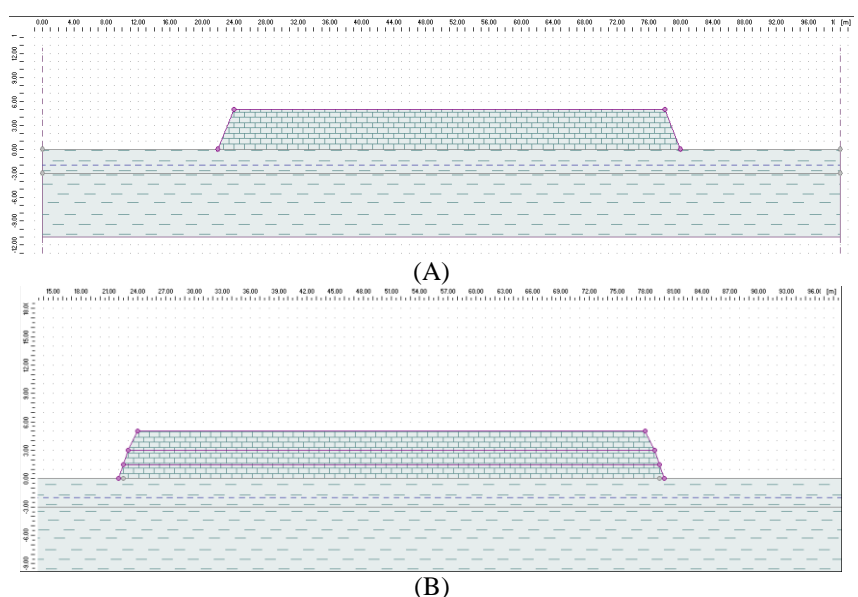

Gambar 4. 19 Model timbunan (A) 1 jenis tanah timbunan (B) 2 jenis tanah

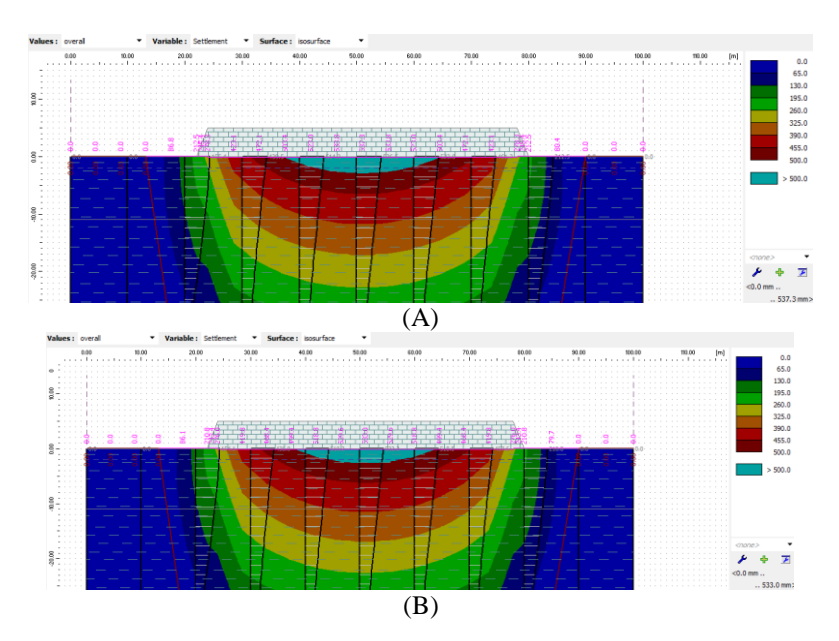

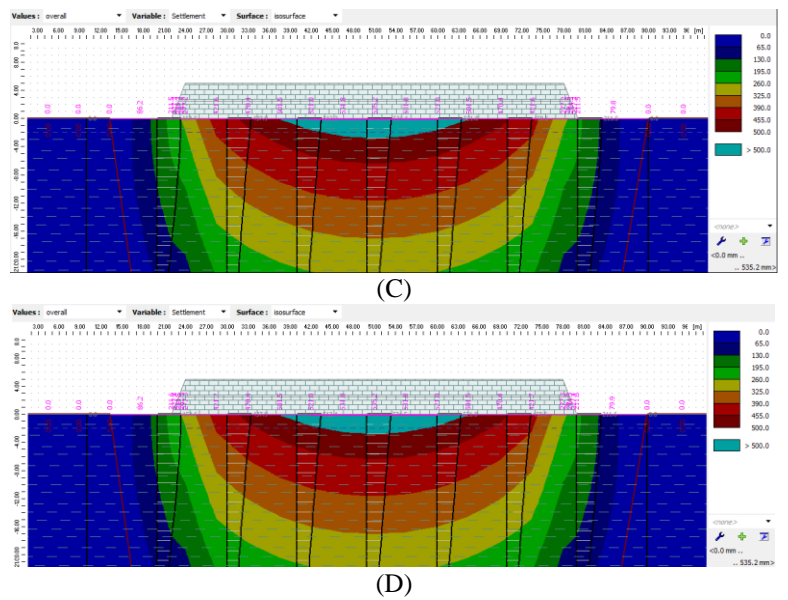

Gambar 4. 20 Hasil analisis *Settlement* studi kasus tanah homogen (tanpa batas) (A) *Limestone* Klasifikasi -1 (B) *Limestone* Klasifikasi - 2 (D) *Mixing* dengan urutan Klasifikasi 1 - 2 (E) *Mixing* dengan urutan Klasifikasi 2 - 1

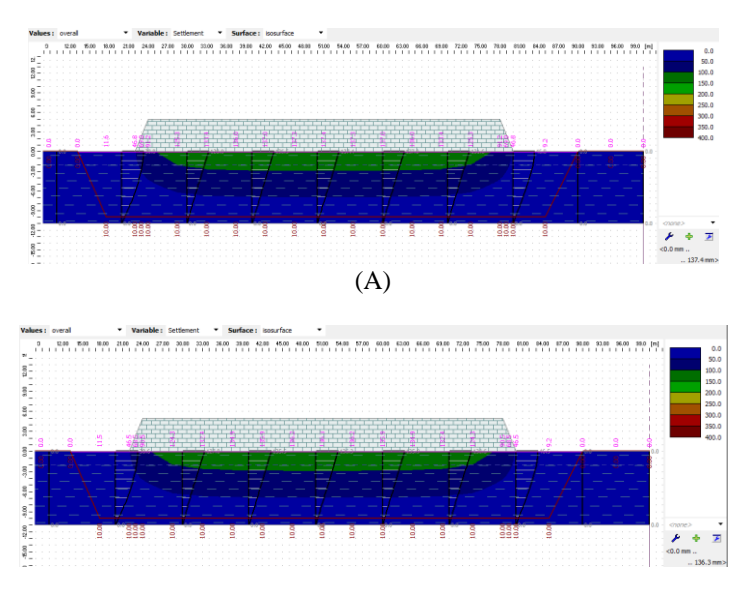

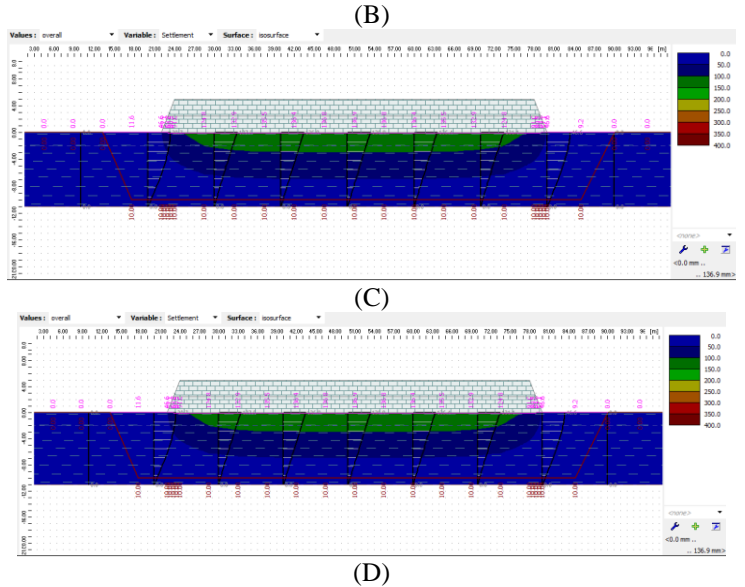

Gambar 4. 21 Hasil analisis *Settlement* studi kasus memiliki lapisan *incompressible* (ada batas) (A) *Limestone* Klasifikasi -1 (B) *Limestone* Klasifikasi -2 (C) *Mixing* dengan urutan Klasifikasi 1 - 2 (D) *Mixing* dengan urutan Klasifikasi 2 - 1

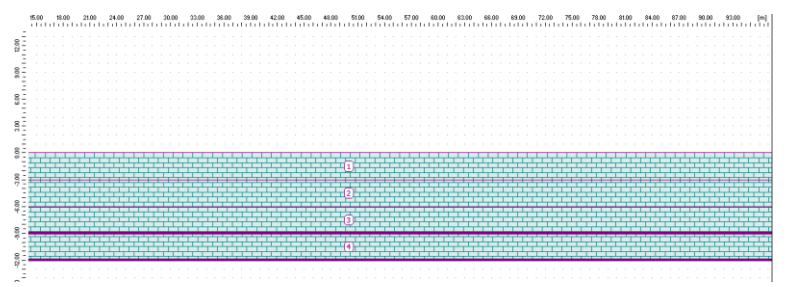

Gambar 4. 22 Model timbunan tanpa tanah lunak

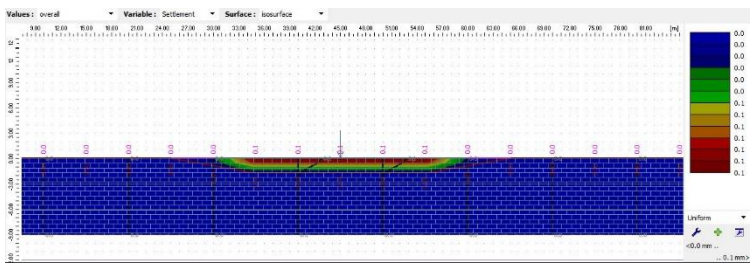

40

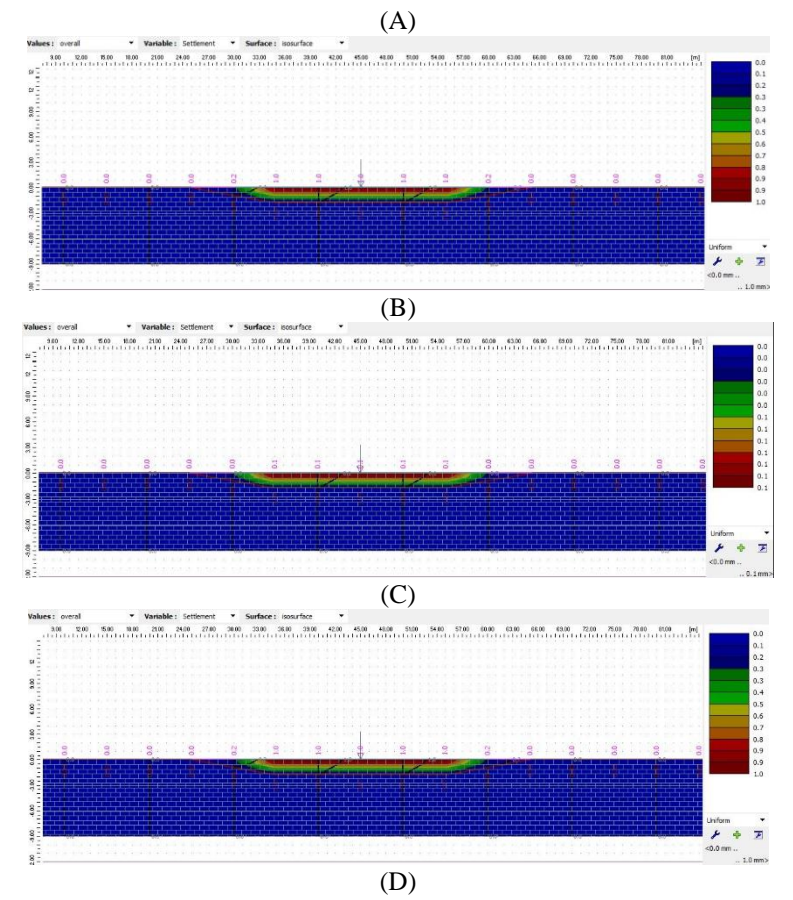

Gambar 4. 23 Analisis *Settlement* pada timbunan dengan model (A) *Limestone* Klasifikasi -1 (B) *Limestone* Klasifikasi -2 (D) *Mixing* dengan urutan Klasifikasi 1-2 (E) *Mixing* dengan urutan Klasifikasi 2-1

Dari analisis yang dilakukan, ketika pemodelan penurunan tanah tidak menggunakan batas/*bedrock* menghasilkan penurunan tanah sampai dengan 500 mm. Tetapi, pada pemodelan *Settlement* menggunakan batas (11 meter dari permukaan), memberikan penurunan tanah sampai dengan 100 mm. Hal ini dikarenakan pada *bedrock/*batas lapisan lunak tidak mengalami penurunan tanah dan menopang perubahan volume lapisan lunak diatasnya (Hadiyatmo, 2002). Oleh karena itu, ketebalan sedimen lunak yang mengalami penurunan tanah dan batas *bedrock* sangatlah penting pada analisis *Settlement*.

Dari analisis timbunan yang dilakukan, maksimal penurunan dan proses konsolidasi dapat dilihat pada tabel 4.10 dan 4.11. Dari semua analisis yang dilakukan, model paling baik adalah model *Mixing Limestone* klasifikasi 1 dan 2. Sedangkan untuk analiis kekuatan timbunan menghasilkan perubahan yang tidak signifikan yaitu kisaran 0.6 – 1 mm. Berdasarkan Ishihara dan Yoshimine (1992), perubahan timbunan yang signifikan dimulai dari 1 cm yang terhitung sebagai kerusakan sangat ringan. Untuk penentuan model terbaik tidak dapat didsasari penurunan atau kekuatan bahan karena perbedaan yang kecil satu dengan lainnya. Tetapi penentuan model terbaik dapat dilakukan asumsi perbedaan harga setiap bahan timbunan berbeda. Contoh harga *Limestone* klasifikasi 1 (Rp. 80,000 per m<sup>3</sup> ) lebih mahal dibandingkan *Limestone* klasifikasi 2 (Rp. 60,000 per m<sup>3</sup>). Hardiyatmo (2002) menyatakan bahwa penentuan pemodelan terbaik juga bergantung terhadap biayanya. Contoh studi kasus ketika ingin dilakukan penimbunan sebanyak 50 meter kubik, untuk mendapatkan harga terbaik dengan penurunan paling minimal adalah ketika dilakukan pencampuran dengan urutan timbunan dari paling atas yaitu *Limestone* klasifikasi 1 dan kemudian diikuti *Limestone* klasifikasi 2 (gambar 4.24).

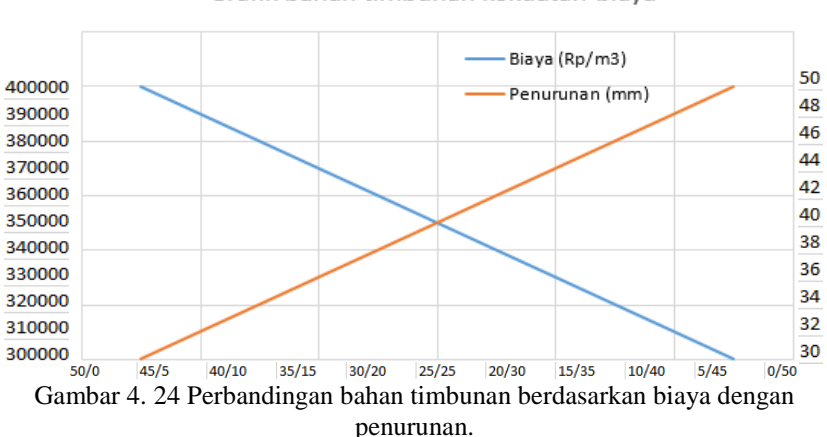

#### Grafik bahan timbunan kekuatan-biaya

x-axis menyatakan *Limestone* **klasifikasi 1:***Limestone* **klasifikasi 2**

|  |  |  |  | Tabel 4. 10 Settlement dan konsolidasi dari model homogen (dalam mm) |  |  |  |  |  |
|--|--|--|--|----------------------------------------------------------------------|--|--|--|--|--|
|--|--|--|--|----------------------------------------------------------------------|--|--|--|--|--|

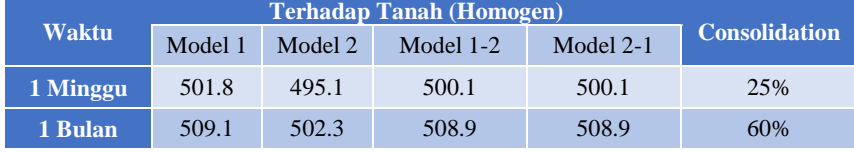

| 1 Tahun        | 531.1 | 524   | 530.1 | 530.1 | 80%  |
|----------------|-------|-------|-------|-------|------|
| 2 Tahun        | 532.9 | 525.8 | 531.1 | 531.1 | 90%  |
| 3 Tahun        | 533.1 | 525.9 | 532.2 | 532.2 | 95%  |
| <b>Overall</b> | 533.1 | 525.9 | 535.2 | 532.2 | 100% |

Tabel 4. 11 *Settlement* dan konsolidasi dari model dengan batas (dalam mm)

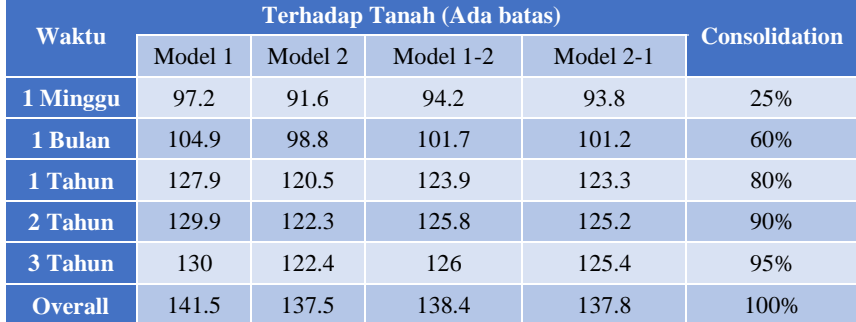

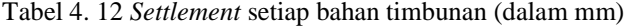

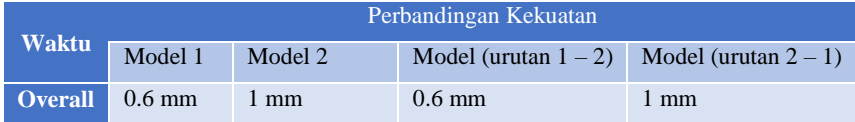

Selain itu, pada penilitian ini telah dilakukan pengukuran resistivitas ketika bahan timbunan bertemu dengan lapisan lumpur. Pengukuran resistivitas yang dilakukan bertujuan untuk memberikan perkiraan resistivitas (skala lab) yang akan dikorelasikan terhadap nilai resistivitas pada pengukuran di lapangan. Variasi resistivitas yang dilakukan adalah volume campuran dari bahan timbunan dengan lumpur, perubahan *water content* berdasarkan banyaknya tetesan yang diberikan dan jenis fluida yang digunakan. Pengukuran resistivitas dimulai dari kondisi kering atau *water content* sama dengan 0. Gambar 4.13 menunjukan bahwa semakin banyaknya tetesan air yang diberikan, resistivitas pada campuran akan semakin kecil. Untuk nilai resistivitas menggunakan air asin memiliki perubahan resistivitas lebih besar dibandingkan air tawar dimana pada tetesan ke 100 didapatkan lumpur memiliki resistivitas di bawah 100 Ohm meter. Metode ini dapat diaplikasikan sebagai pembantu dalam interpretasi data geolistrik saat melakukan moniroting timbunan.

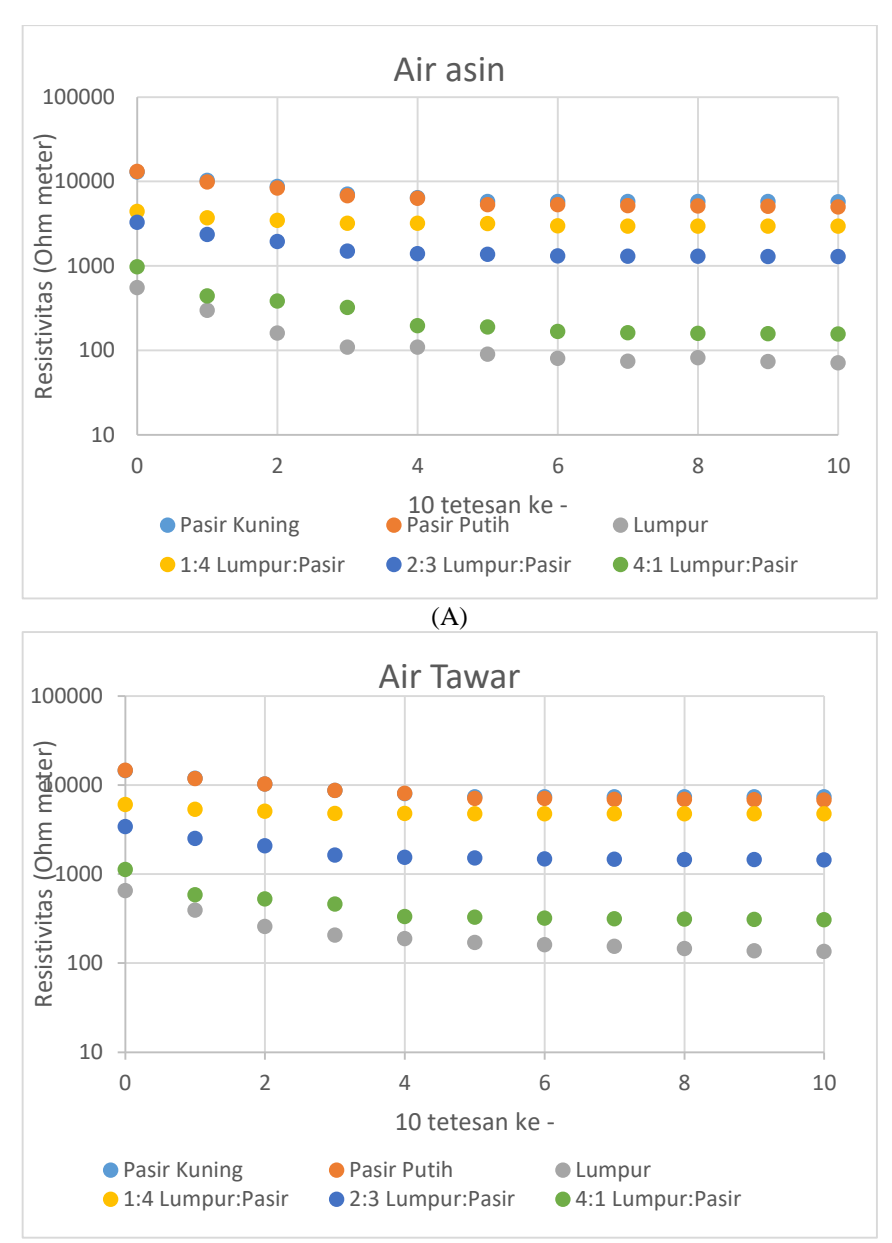

(B)

Gambar 4. 25 Grafik resistivitas campuran terhadap jumlah tetesan

# **BAB V KESIMPULAN DAN SARAN**

### **5.1 Kesimpulan**

Setelah dilakukan penilitian analisis sifat

batuan Karbonat dengan untuk mendapatkan nilai parameter fisisnya serta pengaruhnya terhadap penurunan tanah, maka dapat diambil beberapa kesimpulan berupa,

- 1. Pengklasifikasian batuan karbonat menggunakan *Gaussian Mean Mixture* menghasilkan 2 kelas dengan kompresibilitas 1.0526 x 10<sup>-7</sup> per pascal dan 2.484 x 10-7 per pascal
- 2. Pemodelan Penurunan akhir (*Overall Settlement*) yang optimal adalah model *Mixing* dengan urutan *Limestone* klasifikasi 1-klasifikasi 2, yang mengalami penurunan total sebesar 138.4 mm pada saat konsolidasi 100%.

### **5.2 Saran**

Dari penilitian yang telah dilakukan, adapun saran yang diperlukan untuk meningkatkan kualitas distribusi data dan pengukuran sampel yaitu berupa,

- 1. Jumlah sampel pengukuran perlu diperbanyak agar mendapatkan distribusi data yang lebih jelas dan lebih baik
- 2. Pengukuran pada resistivitas tanah dilakukan pada sampel in-situ agar memberikan keadaan riil dengan kondisi kepadatan yang sesuai di lapangan

(Halaman ini sengaja dikosongkan)

## **DAFTAR PUSTAKA**

- Arsyadi, Ahmad Qomarudin, Dwa Desa Wardana dan Ria Asih Aryani Soemitro. 2017. Analisis Respon Resistivitas Sampel Tanah TPA Ngipik Kabupaten Gresik Berdasarkan Uji Resistivitas Skala Laboratorium. *Jurnal Teknik ITS* Vol. 6, No. 2
- Avion Tech. 2018. *Clay*. https://buildingmaterials.com.my/materials/clay diakses pada tanggal 16 September 2018.
- Bloss, B. B. R., Bedrosian, P. A., Jewell, S., & Survey, U. S. G. 2013. Laboratory Electrical Resistivity Analysis of Geologic Samples from Fort Irwin , California. *Geology and Geophysics Applied to Groundwater Hydrology at Fort Irwin, California*.
- Craig, R. F., 1991. Mekanika Tanah: Edisi Keempat. *Erlangga*.
- Chiligraian, G. V., dkk. 1992. *Development in Petroleum Science: Chapter 9, Compressbility*. New York: Elevsier B. V.
- Dubois, C., Deceuster, J., Kaufmann, O., & Rowberry, M. D. 2015. A New Method to Quantify Carbonate Rock Weathering. *Mathematical Geosciences*, *47*(8), 889–935. https://doi.org/10.1007/s11004-014-9581-7
- Douglas Reynolds. 2015. *Gaussian Mean Mixture*s. *Encyclopedia of Biometrics*, (2), 827–832. https://doi.org/10.1007/978-0-387-73003-5\_196
- Dziak, J. J., Coffman, D. L., Lanza, S. T., & Li, R. (2012). Sensitivity and specificity of information criteria. https://doi.org/10.7287/PEERJ.PREP-RINTS.1103V2
- Feld, J. 2017. The Factor of Safety in Soil and Rock Mechanics. New York: Consulting Engineer.
- Gallgher Corp. 2015. Bulk Modullus Measurment. https://GallagherCorp.com diakses pada tanggal 16 Agustus 2018
- Geology. 2018. Shale. https://geology.com/rocks/shale.shtml diakses pada tanggal 16 September 2018.
- Hardiyatmo, Hary Christandy. 2002. Mekanika Tanah I dan II: Edisi ke-3. Yogyakarta: Gadjah Mada University Press.
- McGonagle, John, Geoff Pilling dan Vincent Tembo. 2015. *Gaussian Mean Mixture*. https://brilliant.org/wiki/gaussian-mixture-model/ diakses pada tanggal 10 Januari 2019.
- Rahmasari, D. A. 2013. Perencanaan Perbaikan Tanah pada Proyek Reklamasi Pantai PT. Wilmar Nabari Gresik -Jawa Timur Dengan Metode Preloading dan Pemasangan Micropile, 1–14. Retrieved from http://digilib.its.ac.id/public/ITS-Undergraduate-20411-Paper-1644836.pdf
- Schoen, J. H. 2011. Physical Properties of Rocks*. Elevsier B. V.*
- Science Education Resource Center, 2017. Cross Sectional Diagram of Water Table Aquifier. https://serc.carleton.edu/download/images/-

150608/cross\_sectional\_diagram\_water.png diakses pada tanggal 14 September 2018.

- Soto, M. (2009). System GMM Estimation With a Small Sample. *Barcelona Economics Working Paper Series*, (1). https://doi.org/10.1049/ cp.2013.0123
- Supandjono, J. B., dkk. 1992. Peta Geologi Lembar Surabaya & Sapulu, Jawa. *Bandung: Pusat Penelitian dan Pengembangan Geologi.*
- Traa, Johaness. 2013. 3D Visualization of GMM learning via the EM Algorthm. https://www.mathworks.com/matlabcentral/fileexchange/34527-3dvisualization-of-gmm-learning-via-the-em-algorithm diakses pada tanggal 1 Desember 2018.
- Vanicek, I. 2000. Geomechanika 10: mechanika zemin. 3<sup>th</sup> edition, Prague, CTU 229 s., ISBN 80-01-01437-1.

# **LAMPIRAN**

### **Lampiran 1:** *Gaussian Mean Mixture*

```
function [X.GMMfit] = \text{maul}(filename.dataA.dataB)
data1 = xlsread(filename);X = [data1(:,dataA) data1(:,dataB)];
[n,p] = size(X);rng(3); % For reproducibility
```

```
figure;
plot(X(:,1),X(:,2),\cdot\cdot\cdot, \text{MarketSize}, 15);title('Porosity - Density');
xlabel('Porosity (frictionless)');
ylabel('Density (gram/cc)');
```

```
%% Cluster
k = 2:
```

```
Sigma = \{\text{diagonal}, \text{full}\}\;;
nSigma = numel(Sigma);SharedCovariance = {true,false};
SCtext = {'true', 'false'};
nSC = numel(SharedCovariance);
d = 500:
x1 = \text{linspace}(\min(X(:, 1)) - 2, \max(X(:, 1)) + 2, d);x2 = \text{linspace}(\text{min}(X(:, 2)) - 2, \text{max}(X(:, 2)) + 2, d);[x1\text{grid}.x2\text{grid}] = meshgrid(x1.x2);
X0 = [x1grid():)x2grid():]threshold = sqrt(chi2inv(0.99,2));
options = statset('MaxIter',1000); % Increase number of EM iterations
```

```
figure;
title('Resistivity - Density')
c = 1:
for i = 1:nSigma;
  for j = 1: nSC;
      gmfit = fitgmdist(X,k,'CovarianceType',Sigma{i},...
         'SharedCovariance',SharedCovariance{j},'Options',options);
     clusterX = cluster(gmfit.X);mathdisplaystyle mahalDist = mahal(gmfit,X0);
     subplot(2,2,c);h1 = gscatter(X(:,1),X(:,2),clusterX);
```

```
 hold on;
        for m = 1:k:
          idx = mahallDist(:,m) \leq = threshold;Color = h1(m).Color * 0.75 + -0.5 * (h1(m). Color - 1);h2 = plot(X0(idx,1),X0(idx,2),\ldots,Color,Color,MarkerSize',1); uistack(h2,'bottom');
         end
     plot(gmfit,mu(:,1),gmfit,mu(:,2),'kx',LineWidth',2,'MarkerSize',10) title(sprintf('Sigma is %s, SharedCovariance = %s',...
         Sigma{i},SCtext{j}),'FontSize',8)
      legend(h1,{'1','2','3'});
      hold off 
    GMMfit{c} = gmfit;c = c + 1;
   end
end
```
#### **Lampiran 2. Plot AIC dan BIC**

A = xlsread('input matlab.xlsx');  $X = A(:,[2 4]):$  $[n,p] = size(X);$  $rng(1);$  % For reproducibility

```
% figure;
% plot(X(:,1),X(:,2),\cdot). MarkerSize', 15);
% title('Fisher''s Iris Data Set');
% xlabel('Petal length (cm)');
% ylabel('Petal width (cm)');
k = 1:5;
nK = numel(k);Sigma = \{\text{ 'diagonal', 'full'}\};nSigma = numel(Sigma);SharedCovariance = {true,false};
SCtext = {'true'.'false'}:
nSC = numel(SharedCovariance);
RegularizationValue = 0.01:
options = statset('MaxIter',10000);
% Preallocation
gm = cell(nK, nSigma, nSC);\text{aic} = \text{zeros}(n\text{K}, n\text{Sigma}, n\text{SC});
bic = zeros(nK.nSigma.nSC);
converged = false(nK, nSigma, nSC);
```
```
% Fit all models
for m = 1: nSC;
  for i = 1:nSigma:
     for i = 1:nK:
        gm{i,j,m} = fitgmdist(X,k(i),...
           'CovarianceType',Sigma{j},...
           'SharedCovariance',SharedCovariance{m},...
           'RegularizationValue',RegularizationValue,...
           'Options',options);
        \text{aic}(i,j,m) = \text{gm}\{i,j,m\}. AIC;
        \text{bic}(i,j,m) = \text{gm}\{i,j,m\}. BIC;
       converged(i,j,m) = gm\{i,j,m\}. Converged;
      end
   end
end
allConverge = (sum(converged(:)) == nK*nSigma*nSC)figure;
bar(reshape(aic,nK,nSigma*nSC));
title('AIC For Various $k$ and $\Sigma$ Choices','Interpreter','latex');
xlabel('$k$','Interpreter','Latex');
ylabel('AIC');
legend({'Diagonal-shared','Full-shared','Diagonal-unshared',...
   'Full-unshared'});
figure;
bar(reshape(bic,nK,nSigma*nSC));
title('BIC For Various $k$ and $\Sigma$ Choices','Interpreter','latex');
xlabel('$c$','Interpreter','Latex');
ylabel('BIC');
legend({'Diagonal-shared','Full-shared','Diagonal-unshared',...
```

```
 'Full-unshared'});
```
## **Lampiran 3.** *Gaussian Mean Mixture* **3D**

function  $[X, mmh] = EM \text{ GMM} \text{ 3d}(c, wk, N, movie, Y, D, Cv)$ %% 3D visualization of EM for GMMs % function  $X = EM$  GMM  $3d(c,wk,N,movie,Y,D,Cv)$ % % Inputs:  $c \rightarrow \#$  clusters (default: 5) % wk - array of # gaussians to fit (default: 1:10)

```
\% \qquad N \qquad + GMM samples (default: 200)
% movie - string: writes .avi for each k (default: [])
% Y - NxD data matrix (default: generate new data)
% D - data dimensionality (default: 3)
% Cv - covariance type (0: diag, 1: full) (default: full)
% Output: X - NxD data matrix
\%% How it works:
% For each value of k in 'wk':
% - Fit GMM with EM
% - Interpolate model params between EM iterations
% - Coloring: Gaussians - transparency = GMM Mixing weights
% data - color blend = posterior probs
% - Play movie of EM learning
% - (optional) Save movie to .avi file
%
% Author: Johannes Traa, UIUC, Nov-Dec '11
\frac{0}{6}% Revised Mar '13 (cleaned up code, added full covariance capability)
```

```
%% check input args
if nargin < 1 || isempty(c); c = 5; end
if nargin < 2 \parallel isempty(wk); wk = 1:10; end
if nargin < 3 || isempty(N); N = 200; end
if nargin < 4 \parallel isempty(movie)
 m_val = 0;
  set(0,'DefaultFigureWindowStyle','docked')
else
 m val = 1;
  set(0,'DefaultFigureWindowStyle','normal')
  if ~ischar(movie)
  movie = EM_k;
  end
end
if nargin < 6 || isempty(D); D = 3; end
if nargin < 7 \parallel isempty(Cv); Cv = 1; end
%% get data
if \sim(nargin\lt5 || isempty(Y))
 X = Y:
```
 $[N,D] = size(X);$ 

else % GMM params  $m = 10*$ randn(c,D); % means C = zeros(D,D,c); % *covariance* matrices for  $i=1$ :c  $Ci = \text{randn}(D,10)$ ;  $C(:,:,j) = Cj*Cj';$  end  $w = \text{dirrand}(3*ones(1,c),1);$ % *Mixing* weights % sample from GMM  $X = zeros(N,D)$ ; for  $i=1:N$  $j = find(mnrrnd(1,w));$  $X(i,:) = m(j,:) + randn(1,D) * sqrtm(C(:,:,j));$  end end %% get GMM and show movie for different k % initialize figure window  $fh = figure;$ for k=wk % ----- fit k-gaussian GMM -----  $[M.C.P.ii] = EM GMM$  movie $(X.k.Cv)$ ; % ----- interpolate params between iterations ---- fps  $= 35$ ; % frames per second

 $f = fps*ii+1$ ; % # frames

 $m = zeros(k,D,f)$ ; % interpolated means  $Cm = zeros(D,D,k,f);$  % interpolated covars  $Pi = zeros(N,k,f)$ ; % interpolated posteriors

 % set anchor frames (true values of model at each iteration) for  $i=1$  ii

 $m(:,:, (i-1)*fps+1) = M{i};$  $Cm(:,:,i-1)*fps+1) = C{i};$  $Pi(:,:, (i-1)*fps+1) = P{i};$ end

% correct last frame

```
m(:,:,i i * fps+1) = m(:,:,i i-1) * fps+1);Cm(:,:,;;i*fps+1) = Cm(:,(:,;;(ii-1)*fps+1);Pi(:,:,i i * fps+1) = Pi(:,:,i i-1) * fps+1);
```

```
 % interpolate missing frames for continuity
 mix = linspace(0,1,fps); % Mixing weights for interpolation
for i=1:ii
  % get anchor values
 ml = m(:,:, (i-1)*fps+1);m2 = m(:,:,i*fps+1);c1 = \text{Cm}(:,:,:(i-1)*fps+1);c2 = Cm(:,:,,:,i*fps+1);p1 = Pi(:,:, (i-1)*fps+1);p2 = Pi(:,:,i*fps+1); % interpolate
 for i=2:fps
  m(:,:, (i-1)*fps+j) = m1*mix(fps-j+1) + m2*mix(j);Cm(:,:,i-1)*fps+j) = c1*mix(fps-j+1) + c2*mix(i);Pi(:,:, (i-1)*fps+1) = p1*mix(fps-i+1) + p2*mix(i); end
 end
 % fills (2D) or ellipsoids (3D)
rr = 100: % resolution
theta = linspace(0,2*pi,rr);
if D == 2E = \text{zeros}(rr, D, k, f); % fill boundaries
 v = [cos(theta); sin(theta)]'; else
 E = zeros(r, rr, D, k, f); % surf contours
 phi = linespace(0, pi, rr);v = [kron(cos(theta), sin(phi)); \dotskron(sin(theta), sin(phi)); ...
   repmat(cos(phi),[1,rr])]';
 end
for i=1:ffor i=1:kE_i = b s x f u n(\mathcal{Q}plus, m(j,:i), v^* s q r t m(Cm(:,:,j,i))),if D == 2E(:,:,i,i) = E ij;
   else
```

```
for d=1.3E(:,:,d,i,j) = reshape(E_ij(:,d),[rr,rr]);
    end
   end
  end
 end
 % ----- coloring -----
% posterior = color
cc = jet(k);C = zeros(N, 3, f);for i=1:fC(:,:,i) = Pi(:,:,i)*cc; end
 % Mixing weight = transparency
 w = sum(Pi,1)/N; % Mixing weights
w = reshape(w,[k,f])'; % (frames x Gaussians)
w = bsxfun(@rdivide,w,max(w, [1,2)); % normalize rows
w = bsxfun(@times,w,linspace(0.2,0.6,f)'); % fade in ellipsoids
 % ----- set up for movie -----
 % set up to write frames to avi object/set frame skip rate
 if ~m_val % don't write movie, skip frames for speed
fi = 5:
 else % write frames for movie
 a\nu'iobj = VideoWriter([move num2str(k)]);fi = 1;
 end
 % axis handles (means, fills/ellipsoids, data)
 hold on
eh = zeros(k,1); % fills/ellipsoids
if D == 2mmh = scatter(m(:,1,1),m(:,2,1),200,'+k'); % means
 for g=1:k % fills
  eh(g) = fill(E(:,1,g,1),E(:,2,g,1),cc(g,:),... 'FaceAlpha',w(1,g),'EdgeColor','none');
  end
 Xh = scatter(X(:,1),X(:,2),30,C(:,..1),Tilled'); % data else
```

```
mmh = scatter3(m(:,1,1),m(:,2,1),m(:,3,1),200,+k); % means
 for g=1:k % ellipsoids
  eh(g) = surf(E(:,:, 1, g, 1), E(:,:, 2, g, 1), E(:,:, 3, g, 1),...'FaceColor',cc(g,:),'FaceAlpha',w(1,g),'EdgeColor','none');
  end
 Xh = scatter3(X(:,1), X(:,2), X(:,3), 30, C(:,1), 'filled'); % data end
```

```
 % figure details
% axis tight square
   xlim([min(Y(:,1)) max(Y(:,1))])ylim([min(Y(:,2)) max(Y(:,2))])zlim([min(Y(:,3)) max(Y(:,3))])if D \equiv 3 axis vis3d
```

```
 end
 grid on
rot = 0:
 set(gcf,'Color','w')
```

```
 % ----- play movie showing evolution of GMM -----
for i=[1:fif-1]it = 1 +floor((i-1)/fps); % iteration #
```

```
 % update data coloring
set(Xh, 'CData', C(:,:,i));
```

```
 % update interpolated means ('+')
set(mmh, 'XData', m(:,1,i));
set(mmh, 'YData', m(:,2,i));
if D == 3 set(mmh,'ZData',m(:,3,i));
 end
```

```
 % update ellipsoids
for g=1:kif D == 2set(eh(g), 'XData', E(:, 1, g, i))set(eh(g), 'YData', E(:,2,g,i)) else
```

```
set(eh(g), 'XData', E(:,:, 1, g,i))set(eh(g), 'YData', E(:,:, 2, g,i))set(eh(g), 'ZData', E(:, :, 3, g, i)) end
  set(eh(g), 'FaceAlpha', w(i, g)) end
  % figure details
  xlabel(['iteration: ' num2str(it) ' '])
 if D == 3 view(-50+rot,30)
  rot = rot + 0.4;
  end
  % add frame to .avi object
  if m_val
  F = getframe(fh);a\nu iobj = addframe(a\nu iobj, F); end
 pause(1/fps);
 end
 % ----- clean up for next k -----
 xlabel(['iteration: ' num2str(ii) ' '])
 % write out video
 if m_val
  for i=1:fps
  aviobi = addframe(aviobi, F); end
 a\nu iobj = close(aviobj); clf
elseif k \sim = wk(end)
  pause
 end
 % new figure
if k < wk(end) & \& \sim m val
```
 figure end end

 $\frac{0}{0}$ %

%%%%%%%%%%%%%%%%%%%%%%%%%%%%%%%%%%%%%% %%%%%%%%%%%%%%%% % dirrand

function  $X = \text{dirrand}(a, N)$ %% Sample from Dirichlet distribution % function  $X = \text{dirrand}(a, N)$  $0/2$ % Inputs: a - parameters of Dirichlet distribution % N - number of samples % Output: X - Nxd matrix of Dirichlet samples

%%  $X = \text{gamma}(\text{repmat}(a, N, 1), 1);$  $X = h$ sxfun(@rdivide, X,sum(X,2));

 $\frac{0}{0}$  % %%%%%%%%%%%%%%%%%%%%%%%%%%%%%%%%%%%%%% %%%%%%%%%%%%%%% % EM\_GMM\_movie

```
function [M, C, P, i] = EM GMM movie(X,k,Cv)
%% EM for GMMs
% [M, C, P, iter] = EM_GMM(X, k)%
% Inputs: X - data (points x dims)
% k = # clusters% Outputs: M - cell array of means at each iteration
% C - cell array of covars at each iteration
% P - cell array of posteriors at each iteration
% i - iterations to convergence
```
 $[N,d] = size(X);$  $A = zeros(N,k);$  % posteriors

```
% initialize
Cx = \text{sqrt}(\text{cov}(X));
m = bsxfun(@plus,sum(X,1)/N,randn(k,d)*Cx);
w = \text{ones}(1, k)/k; % Mixing weights
if Cv; Ca = repmat(Cx,[1,1,k]); % full cov
else Ca = ones(k,d); % diagonal cov
end
```

```
% save params from each iteration
M = \text{cell}(1,50);
C = \text{cell}(1,50);
P = \text{cell}(1,50);M{1} = m;
if Cv
 C{1} = Ca;else
 C{1} = zeros(d,d,k);
 for i=1:kC\{1\}(:,:,j) = diag(Ca(j,:)); end
end
P{1} = ones(N,k)/k;% iterate
ll = -Inf:
for i=2:50ll old = 11;
  % -- E step --
  if Cv
  for i=1:kv = bsxfun(@minus,X, m(j,:));
    A(:,j) = -1/2 * log(det(2 * pi * Ca(:,j))) ...-1/2*sum((v/(Ca(:,:,j)+10^x-3)).*v,2) + log(w(j)); end
  else
  for j=1:k
```

```
v = bsxfun(@minus,X, m(j,:));
    A(:,j) = sum(bsxfun(\mathcal{Q}\minus.-1/2*log(2*pi*Ca(j,.)),...bsxfun(@rdivide,v.^2,2*Ca(j,:)+10^-3)),2) ...
     + \log(w(j)); end
  end
 As = logsum(A,2);p = exp(bsxfun(\omega minus,A,As)); % Nxk posteriors
  % -- M step --
 ps = sum(p,1) + eps;m = bsxfun(@rdivide,p^*X,ps');
  if Cv
  for i=1:kXm = bsxfun(@minus,X, m(i,:));
    Ca(:,j)=bsxfun(@times,p(:,j),Xm)<sup>*</sup>Xm/ps(j); end
  else
  for i=1:kCa(j,:) = p(:,j)<sup>*</sup>bsxfun(@minus,X,m(j,:)).^2/ps(j);
   end
  end
 w = \text{ps/N};
  % -- save means, covars, posteriors --
 M{i} = m;
  if Cv
  C{i} = Ca;
  else
  C[i] = zeros(d,d,k);for i=1:kC{i}(:...,j) = diag(Ca(j,:));
   end
  end
 P{i} = p; % -- convergence --
 ll = sum(As):if abs((ll-ll_old)/ll_old) < 10^{\circ}-4
   break
  end
end
```
%%

%%%%%%%%%%%%%%%%%%%%%%%%%%%%%%%%%%%%%% %%%%%%%%%%%%%%%%%% % logsum

function  $y = logsum(x,d)$ %% Log-sum-exp for sumation in the log domain % function  $y = logsum(x,d)$ % % Inputs: x - matrix or vector % d - dimension to sum over % Output: y - logsum output

 $m = max(x, []$ ,d);  $y = log(sum(exp(bsxfun(\mathcal{Q}\minus,x,m)),d)) + m;$ 

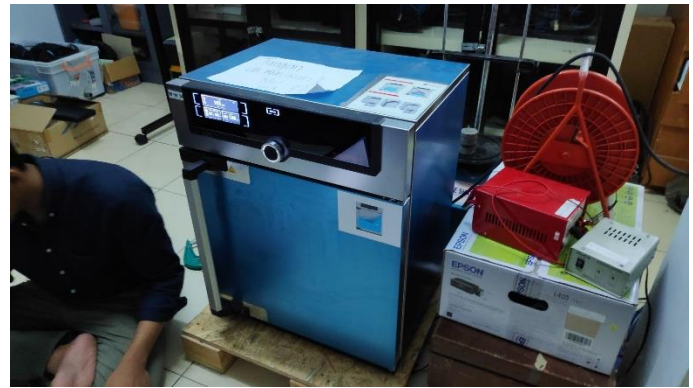

Lampiran 1 Proses pengeringan batuan

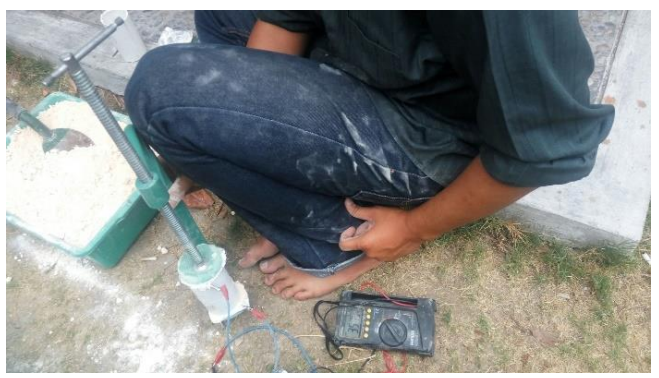

Lampiran 2 Proses akuisisi data resistivitas batu

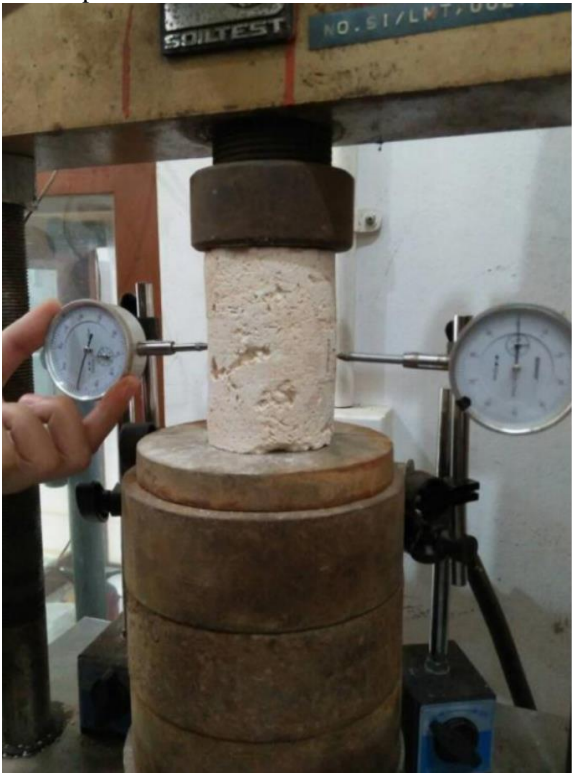

Lampiran 3 Proses pembebanan batuan

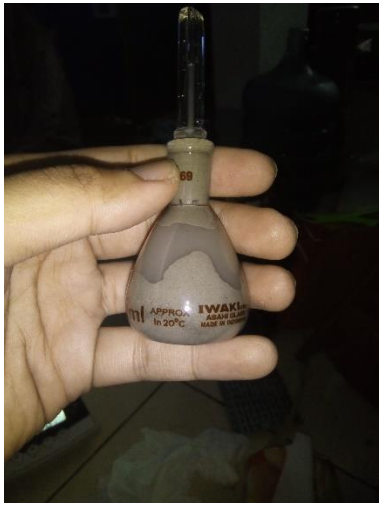

Lampiran 4 Proses pengukuran bereat jenis tanah

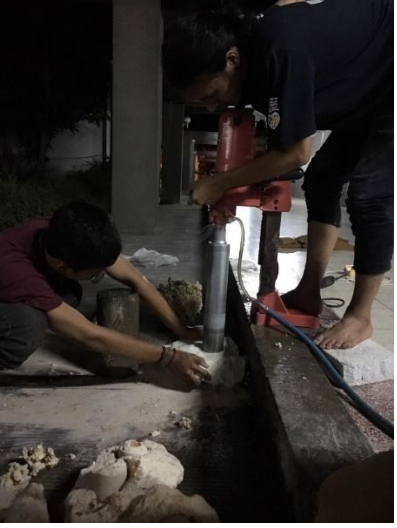

Lampiran 5 Proses coring batuan

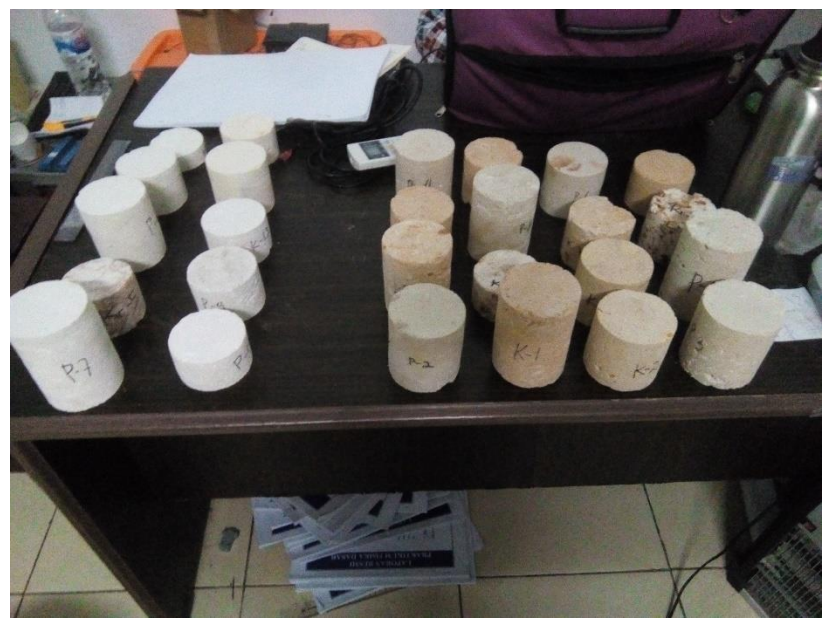

Lampiran 6 Sampel batuan

## **BIODATA PENULIS**

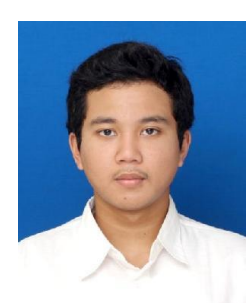

Penulis bernama Maulana Hutama Rahma Putra, lahir pada 14 April 1997 di Tangerang. Penulis merupakan putra pertama dari Bapak Eddie Rahmawan dan Ibu Syukriyah. Penulis memiliki riwayat pendidikan yang merupakan lulusan Madrasah Ibtidaiyah Pembangunan UIN Jakarta, SMP Islam Pekalongan dan SMAN 1 Pekalongan. Setelah itu, terhitung tahun 2015, penulis resmi menjadi mahasiswa Teknik Geofisika di Institut

Teknologi Sepuluh Nopember. Selama perkuliahan penulis aktif pada organisasi kemahawasiswaan yaitu *Society of Exploration Geophysics* – ITS *student chapter* dan kegiatan Keluarga Mahasiswa Kota Batik (KMKB) Pekalongan. Selain itu, penulis memiliki minat yang lebih terutama pada bidang numerik dan *coding*. Sehingga pada kegiatan saat perkuliahan mengikuti serta berkontribusi dalam menjadi asisten dosen pada perkuliahan Komputasi Geofisika. Penulis mendapatkan rekan yang sangat baik serta membantu dalam pengerjaan Tugas Akhir terutama rekan – rekan TG04. Untuk informasi lebih lanjut terkait biodata diri penulis dapat menghubungi melalui email [maulanahutama14@gmail.com](mailto:maulanahutama14@gmail.com) atau [maulana.hutama14@outlook.com.](mailto:maulana.hutama14@outlook.com)